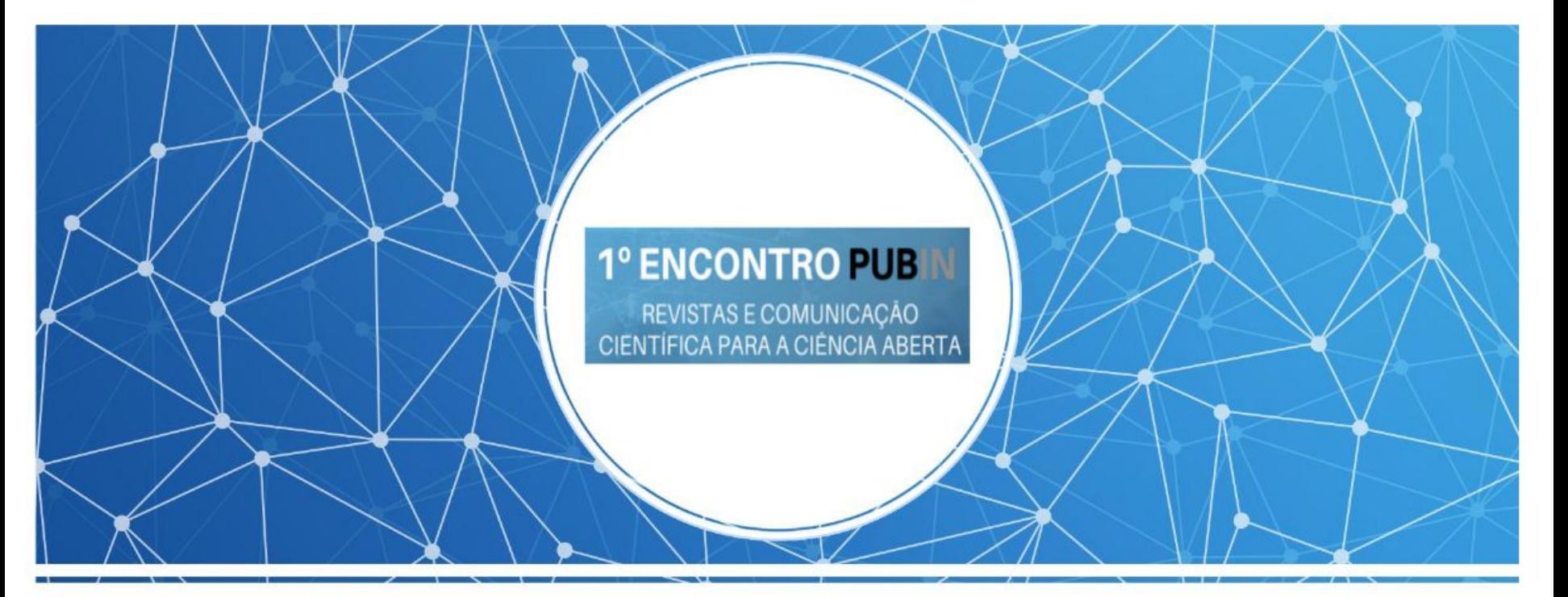

Boas práticas e inovações na publicação científica: linhas prioritárias de ação rumo à ciência aberta

Organização

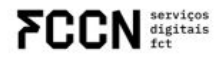

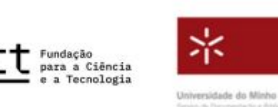

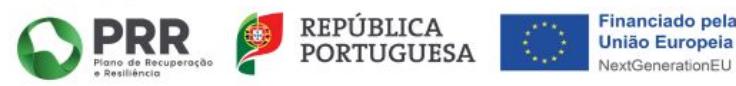

# **Agenda**

1º ENCONTRO PUB REVISTAS E COMUNICAÇÃO<br>CIENTÍFICA PARA A CIÊNCIA ABERTA

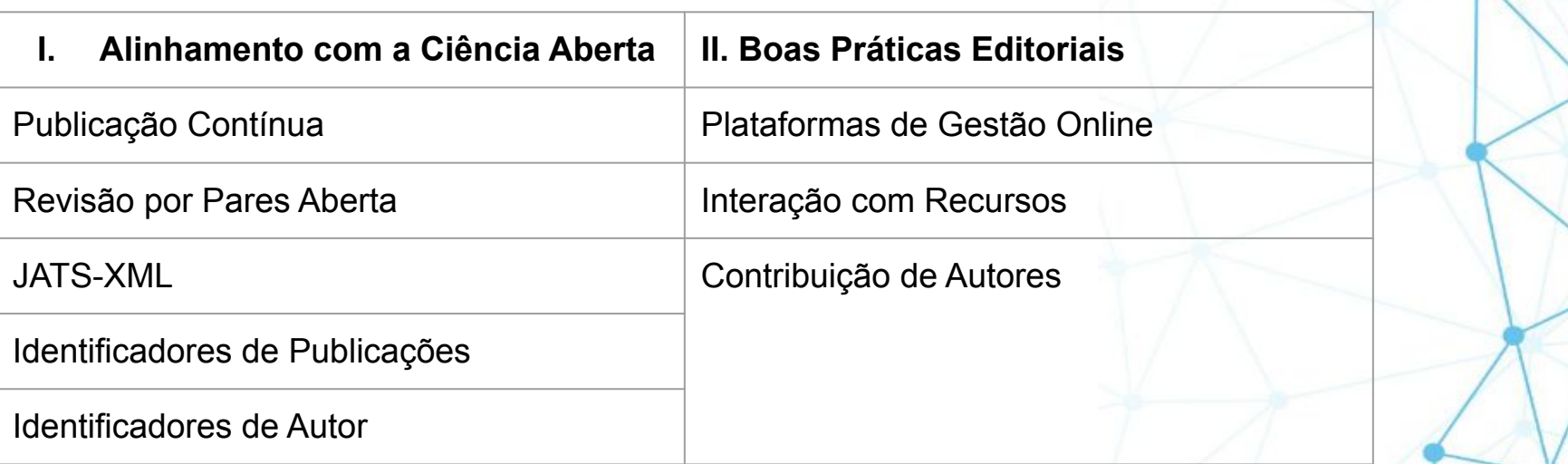

Organização

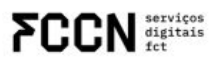

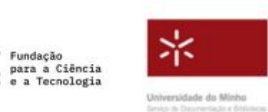

£С

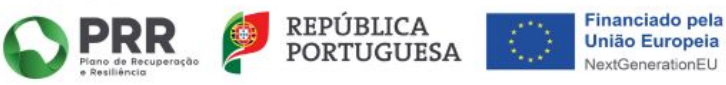

# I. Alinhamento com a Ciência Aberta

Organização

**FCCN** digitals

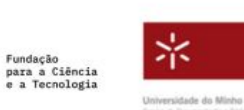

Financiamento

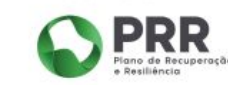

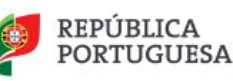

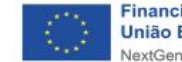

REVISTAS E COMUNICAÇÃO CIENTÍFICA PARA A CIÊNCIA ABERTA

# **Publicação Contínua**

Susana Costa, Marta Gomes e Nuno Martins

Organização

**FCCN** digitals

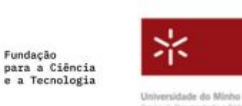

Financiamento

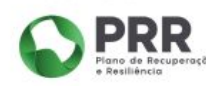

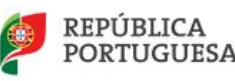

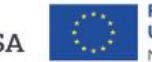

# **Publicação Contínua - o que é?**

Consiste em publicar o artigo individualmente, logo que seja aprovado, sem necessidade de aguardar pelo fecho de uma edição para publicar os artigos.

As revistas deixam de acumular os artigos já aprovados à espera da edição do próximo número e estes ficam disponíveis publicamente para consulta e citação.

Organização

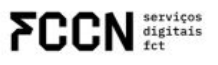

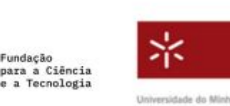

Financiamento

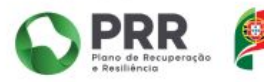

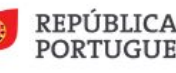

REVISTAS E COMUNICAÇÃO CIENTÍFICA PARA A CIÊNCIA ABERTA

# **Periodicidade e Organização**

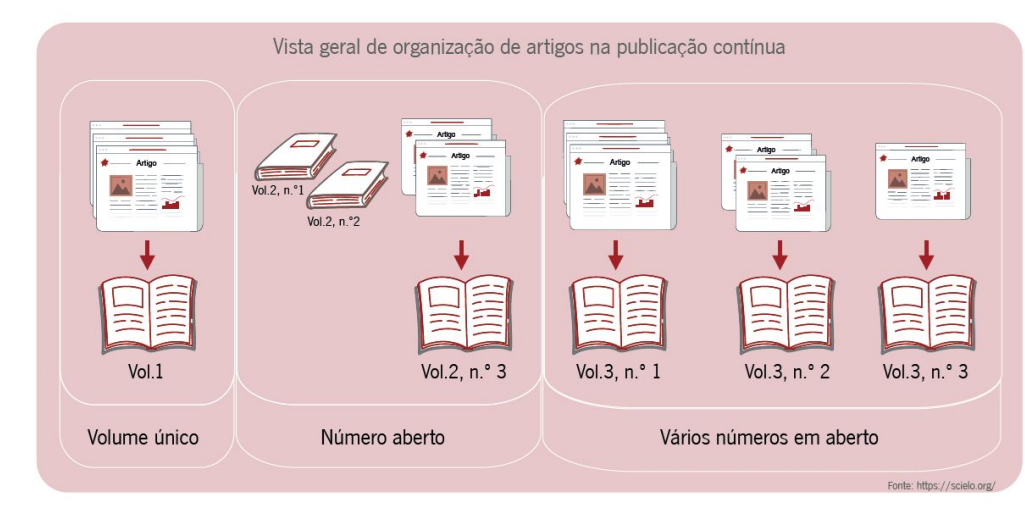

A periodicidade deixa de ser importante.

Número de edições por ano passa a ser uma questão interna de organização.

Organização

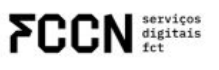

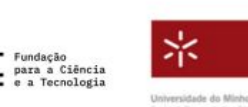

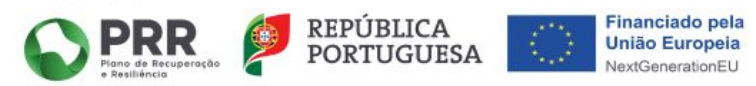

# **Vantagens**

A publicação contínua oferece várias vantagens para as revistas e para os/as autores/as, nomeadamente:

- ➢ Possibilita uma maior rapidez na comunicação e divulgação dos resultados de investigação, disponibilizando imediatamente o artigo para leitura, comentários e citação;
- $\triangleright$  Permite uma maior exposição temporal de um artigo;
- $\triangleright$  Beneficia de valorização por parte de diretórios e/ou bases de indexação;
- $\triangleright$  Flexibiliza o processo de gestão editorial;
- ➢ As revistas que têm dificuldades em cumprir a sua periodicidade podem beneficiar deste processo de publicação, já que os artigos aprovados podem ser imediatamente publicados ao invés de terem uma frequência determinada, como semestral, quadrimestral ou trimestral.

Organização

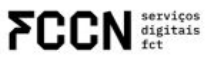

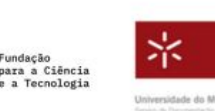

Financiamento

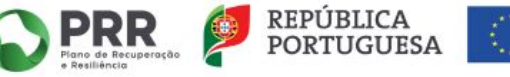

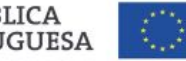

Financiado pel União Europei

# **Publicação Contínua vs** *Ahead of Print*

Ambos representam artigos já finalizados e aceleram o processo de comunicação dos resultados de investigação.

O *AOP* ainda não integra um número e, portanto, não possui informações de volume, número, paginação, data e secção e será incluído numa edição posteriormente.

A publicação contínua possui todas as informações de composição de um número e é uma publicação definitiva, podendo estar sujeita a melhorias e retrações.

Organização

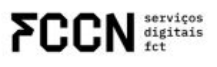

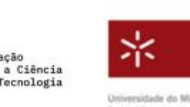

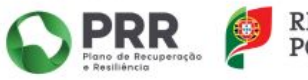

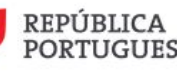

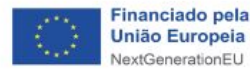

**Caso de Uso**

Revista: Cadernos do Arquivo Municipal

Oradores:

Marta Gomes - Decisão e experiência sobre a adoção da publicação contínua

Nuno Martins - Publicação contínua na prática (OJS)

Organização

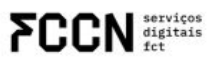

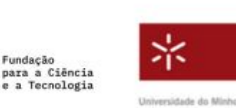

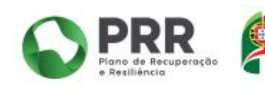

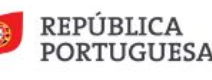

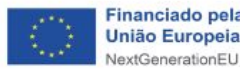

REVISTAS E COMUNICAÇÃO CIENTÍFICA PARA A CIÊNCIA ABERTA

# **Revisão por Pares Aberta**

Susana Lopes

Organização

 $FCCN <sub>matrix</sub>$ 

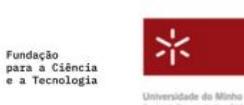

Financiamento

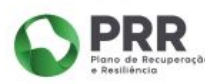

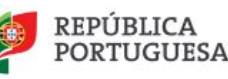

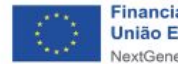

# **Revisão por Pares - o que é?**

É o principal mecanismo de controlo de qualidade na maioria das disciplinas científicas e é usado no contexto da investigação científica como forma de:

- garantir a qualidade
- determinar quem recebe financiamento
- certificar os resultados que são publicados
- selecionar quem recebe uma distinção ou promoção, entre outros

(Bornmann, 2011)

Organização

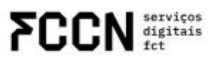

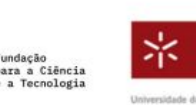

Financiamento

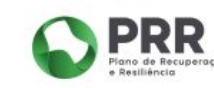

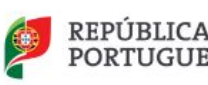

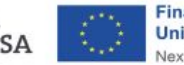

# **Revisão por Pares - o que é?**

Idealmente deve:

- Evitar a publicação de maus trabalhos;
- Garantir que a investigação foi feita corretamente;
- Garantir que a investigação faz referência aos trabalhos ante de base;
- Garantir que os resultados são interpretados corretamente e resultados preliminares ou especulativos;
- Seleccionar trabalhos de maior interesse para o leitor e
- Dotar os editores de evidências para decidir se os artigos cur seleção das suas publicações. Genericamente devem melhorar a qualidade e la qualidade e la qualidade e la qual de uma publicação.

Organização

 $\prod$ <sup>serviços</sup>

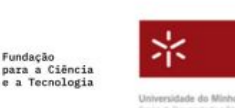

undacão

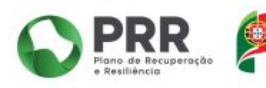

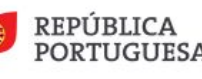

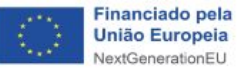

REVISTAS E COMUNICAÇÃO CIENTÍFICA PARA A CIÊNCIA ABERTA

### Revisão por Pares - uma timeline

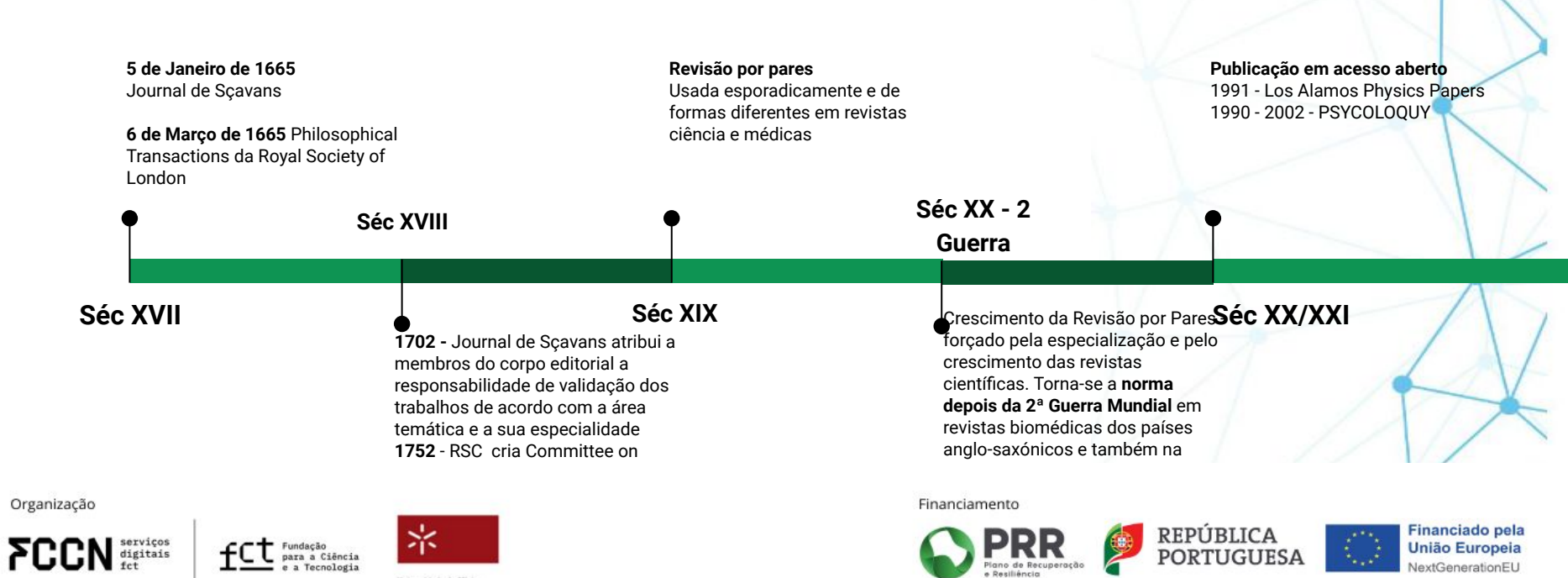

Universidade do Minho

lano de Recuperação

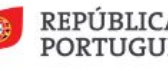

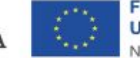

REVISTAS E COMUNICAÇÃO **CIENTÍFICA PARA A CIÊNCIA ABERTA** 

**1º ENCONTRO PUB** 

# **Revisão por Pares Tradicional**

### **A revisão mais comum:**

### **Revisão cega**

o autor não conhece o revisor, mas este conhece o autor – é das formas mais comuns

### **Revisão duplamente cega**

o autor não conhece o revisor e este não conhece o autor, nem os outros revisores – esta forma de revisão é também muito comum e conquista alguma preferência

**Forças**: avaliação rigorosa, feedback por especialistas, maior qualidade dos manuscritos

**Fraquezas**: vieses, falta de transparência, morosidade do processo

Organização

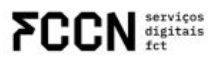

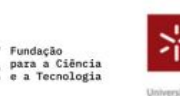

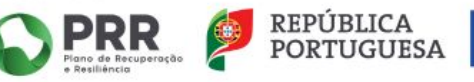

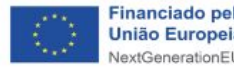

## **Revisão por Pares Aberta**

"an umbrella term for a number of overlapping ways that peer review models can be adapted in line with the aims of Open Science"

(Ross-Hellauer 2017)

Características principais:

- ❖ identidades abertas
- ❖ comentários abertos
- ❖ relatório abertos

Organização

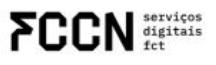

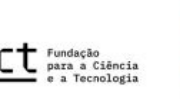

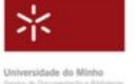

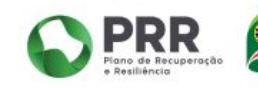

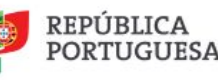

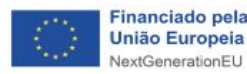

## **Revisão por Pares Aberta**

### 7 atributos da revisão por pares aberta

- ❖ **Identidades abertas** (*open identities*) autores e revisores conhecem a identidade um do outro
- ❖ **Relatórios abertos** (*open reports*) relatórios de revisão são publicados em conjunto com o artigo
- ❖ **Participação aberta** (*open participation*) uma comunidade alargada pode contribuir para o processo de revisão
- ❖ **Interação aberta** (open interaction) a discussão direta e recíproca entre o(s) autor(es) e revisor(es) é permitida e incentivada
- ❖ **Pré-revisão aberta de manuscritos** (*open pre-review manuscripts*) os manuscritos são disponibilizados imediatamente antes da revisão por pares formal
- ❖ **Comentário aberto à revisão formal** (*open final-version commenting*) revisão ou comentário à versão final da publicação
- ❖ **Plataformas abertas** (*open platforms* ou *decoupled review*) revisão facilitada por uma entidade diferente daquela que irá publicar

Organização

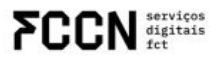

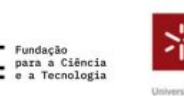

versidade do Minh

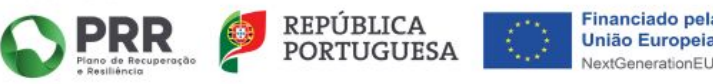

# **Revisão por Pares Aberta - benefícios**

- ❖ maior **transparência**
- ❖ maior **responsabilidade** para autores e revisores
- ❖ maior **qualidade** do trabalho de revisão
- ❖ maior **interacção** entre os intervenientes
- ❖ permite identificar e evitar alguns **vieses** dos revisores
- ❖ **reconhecimento** do trabalho de revisão
- ❖ menor **tempo** entre a submissão e a aceitação
- ❖ maior envolvimento da comunidade

Organização

serviços<br>digitais

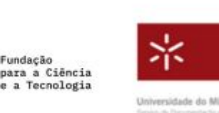

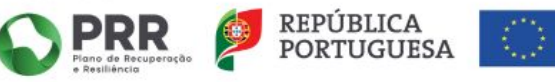

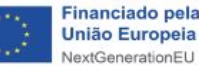

# **Revisão por Pares Aberta - desafios**

- ❖ **revisões** tendencialmente pouco críticas
- ❖ a **interacção** entre autores e revisores pode influenciar a revisão
- ❖ pode **excluir** os revisores mais jovens
- ❖ as identidades abertas podem gerar **revisões tendenciosas** ou ter repercussão em oportunidades de emprego, promoção e financiamento
- ❖ algumas modalidades podem tornar o processo mais lento

Organização

digitais

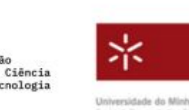

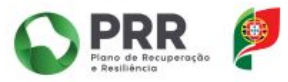

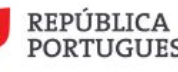

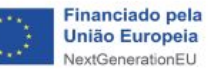

## **Discussão**

- ❖ Revisão por pares aberta alternativa à revisão por pares tradicional
- ❖ Responde a alguns dos problemas identificados na literatura
- ❖ Tem o poder de gerar discussão e melhorar a revisão tradicional

(mas, continua a ser necessário)

- ❖ Diretrizes para autores, revisores e editores
- ❖ Formação para os envolvidos no processo de revisão
- ❖ Motivar à participação e à qualidade

Organização

digitais

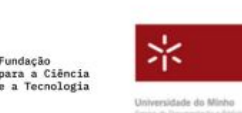

Financiamento

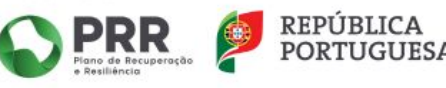

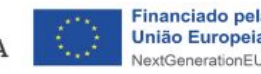

REVISTAS E COMUNICAÇÃO **IENTÍFICA PARA A CIÊNCIA ABERTA** 

**1º ENCONTRO PUB** 

REVISTAS E COMUNICAÇÃO CIENTÍFICA PARA A CIÊNCIA ABERTA

# **JATS-XML**

Susana Costa e João Oliveira

Organização

**FCCN** digitals

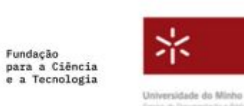

Financiamento

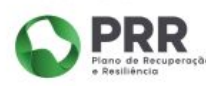

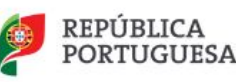

# **JATS-XML**

O JATS (Journal Article Tag Suite), é a norma ISO Z39.96 e define um conjunto padrão de *tags* para marcar os metadados e o conteúdo dos artigos de revistas científicas.

Por outras palavras, o JATS é um padrão internacional e aberto de comunicação científica que define o conjunto de elementos e atributos e identifica detalhadamente as estruturas, elementos bibliográficos, tabelas, textos, fórmulas, etc, que compõem os artigos.

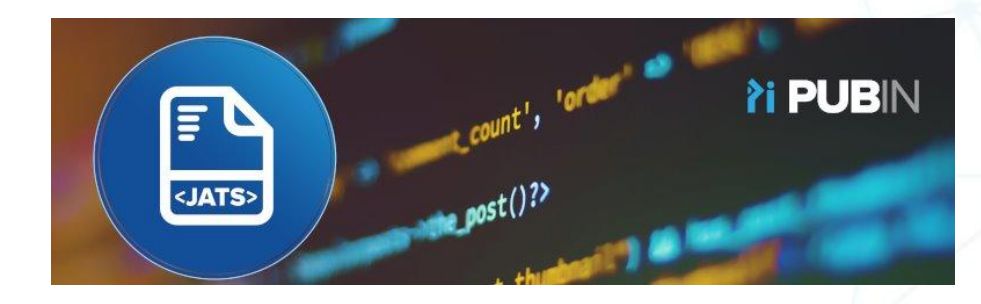

Organização

digitais

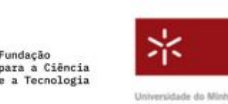

Financiamento

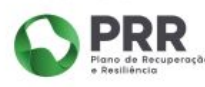

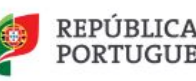

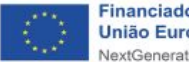

**1º ENCONTRO PUB** 

REVISTAS E COMUNICAÇÃO CIENTÍFICA PARA A CIÊNCIA ABERTA

### **Vantagens**

- $\geq$  é um formato que é processado por máquinas e legível por humanos;
- ➢ viabiliza a automatização dos processos, ao permitir a extração dos textos marcados e os metadados do artigo, como títulos, autores, resumos, palavras-chave, data de submissão e data de aceitação, que o identificam, e das referências bibliográficas que permitem efetuar cálculos de indicadores bibliométricos;
- ➢ aumenta o número de leitores, já que os artigos publicados em JATS-XML podem ser processados por máquinas e pesquisáveis o que significa que podem ser acedidos, lidos e indexados pelos mecanismos de pesquisa. Assim, sempre que alguém pesquisar por uma palavra-chave que se encaixa no conteúdo do artigo, o mesmo aparecerá nos resultados de pesquisa.
- ➢ sendo o JATS projetado para artigos, é um formato ajustável à forma como as revistas publicam;
- ➢ há documentação variada disponível online sobre o conjunto de tags, com explicações e exemplos;

Organização

digitais

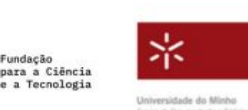

Financiamento

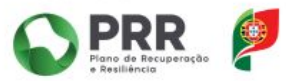

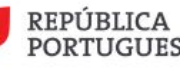

Financiado pela **União Europeia** extGenerationEL

REVISTAS E COMUNICAÇÃO CIENTÍFICA PARA A CIÊNCIA ABERTA

**1º ENCONTRO PUB** 

### **Vantagens**

- $\triangleright$  existência de ferramentas para controlar a qualidade e para produção do ficheiro de saída disponíveis gratuitamente: texture, github, entre outros;
- $\triangleright$  o formato JATS-XML garante que os arquivos sejam legíveis ao longo do tempo, independentemente dos avanços tecnológicos, possibilitando a preservação digital;
- $\geq$  capacidade de extração de vários formatos (html, pdf, epub) e de apresentação em diversos dispositivos, o que reduz custos e tempo de produção.

Organização

ervicos digitais

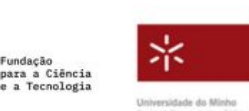

Financiamento

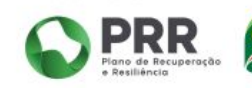

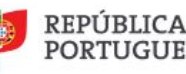

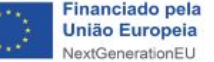

REVISTAS E COMUNICAÇÃO CIENTÍFICA PARA A CIÊNCIA ABERTA

**1º ENCONTRO PUB** 

### Casos de Uso

### **1º ENCONTRO PUB**

REVISTAS E COMUNICAÇÃO CIENTÍFICA PARA A CIÊNCIA ABERTA

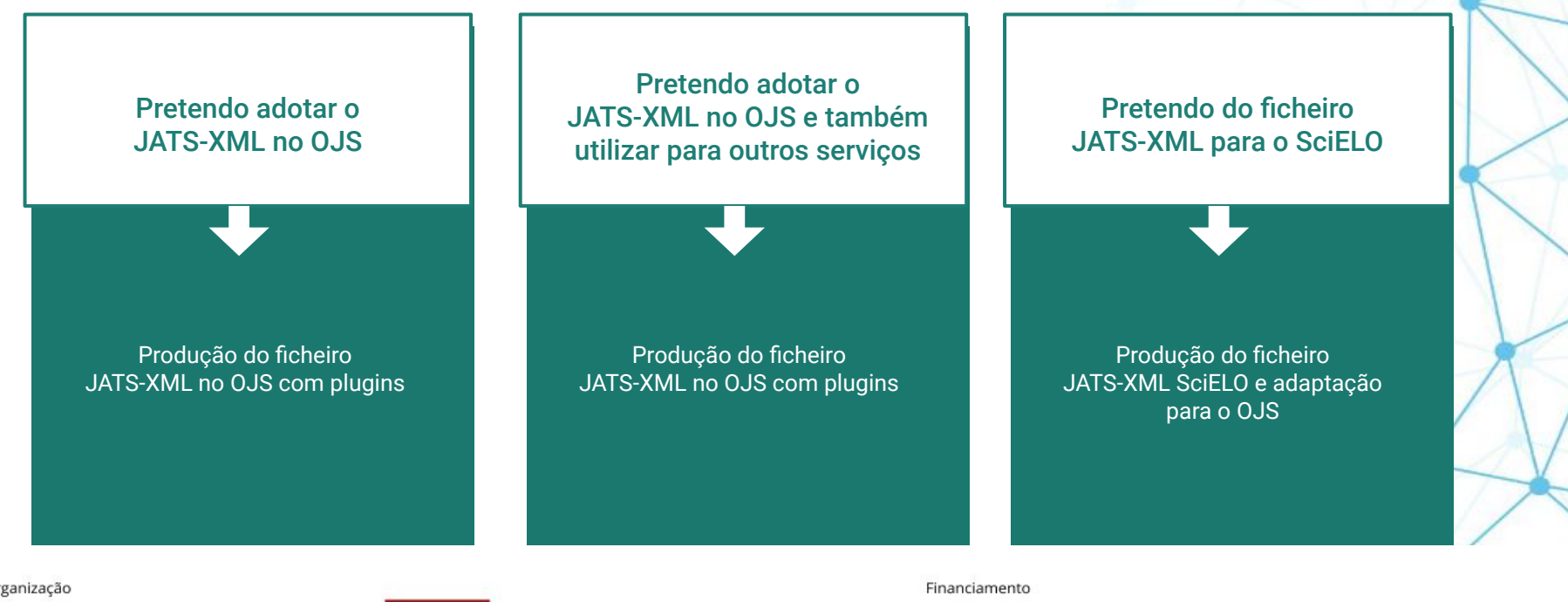

Organização

**FCCN** digitals

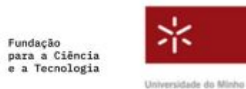

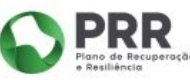

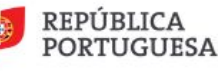

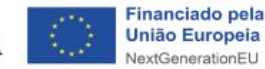

# **Caso de Uso 1**

**1º ENCONTRO PUB** REVISTAS E COMUNICAÇÃO CIENTÍFICA PARA A CIÊNCIA ABERTA

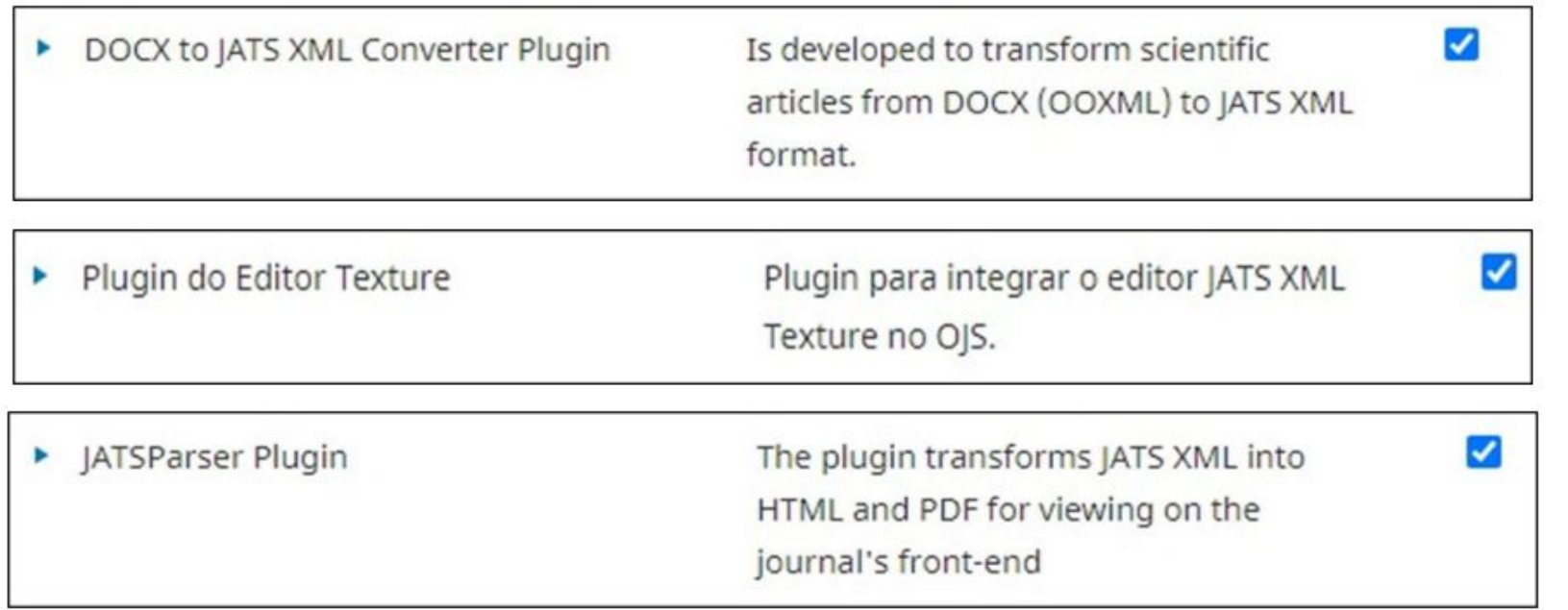

Organização

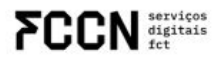

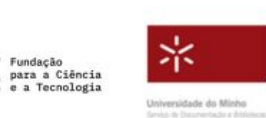

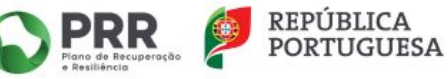

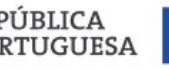

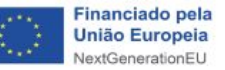

**Caso de Uso 2**

**1º ENCONTRO PUB** REVISTAS E COMUNICAÇÃO

CIENTÍFICA PARA A CIÊNCIA ABERTA

# **A experiência da Revista Portuguesa de Enfermagem de Reabilitação**

Organização

**FCCN** digitals

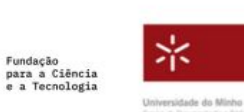

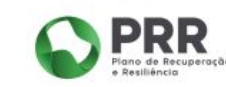

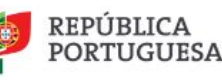

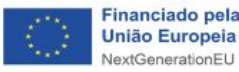

# O caminho

# $\frac{PDF}{T}$ ePUB <html> <JATS>

Organização

**FCCN** digitals

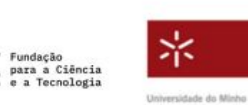

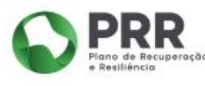

Financiamento

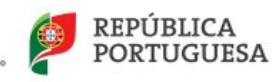

Sci<sub>FLO</sub> Portugal

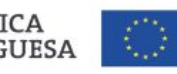

**Financiado pela União Europeia** NextGenerationEU

**1º ENCONTRO PUB** 

REVISTAS E COMUNICAÇÃO CIENTÍFICA PARA A CIÊNCIA ABERTA

# **O caminho**

# **SciELO Publishing Schema**

- -Necessidade de marcação de muito artigos
- -Disponibilidade de tempo
- -Taxa de submissão e publicação
- -Opção por empresa externa

Financiamento

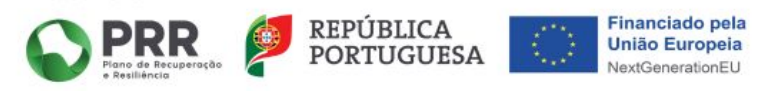

Organização

digitais

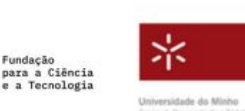

undacão

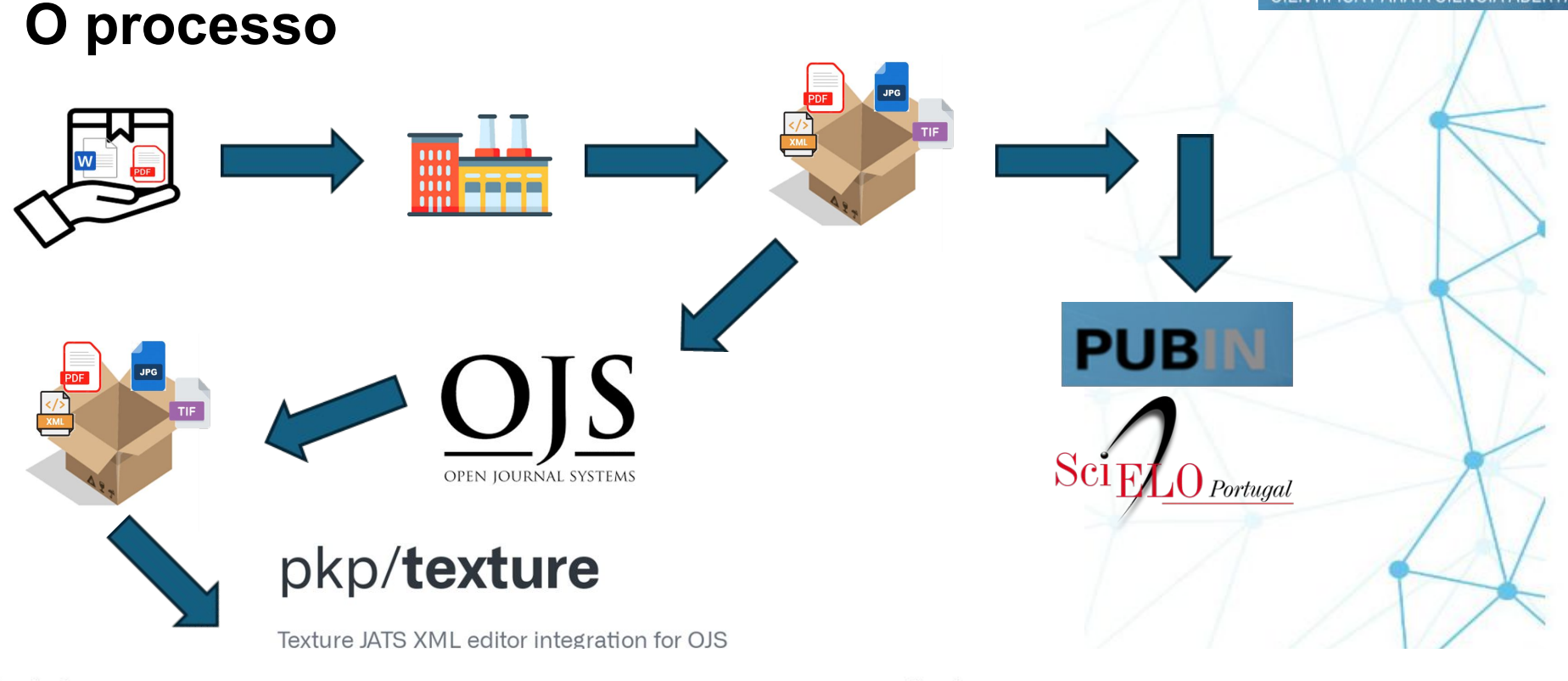

Organização

**FCCN** digitals

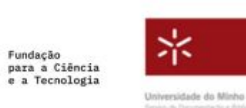

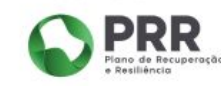

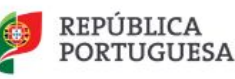

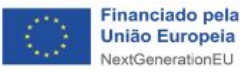

# **Upload do ficheiro XML**

### Upload ficheiro XML

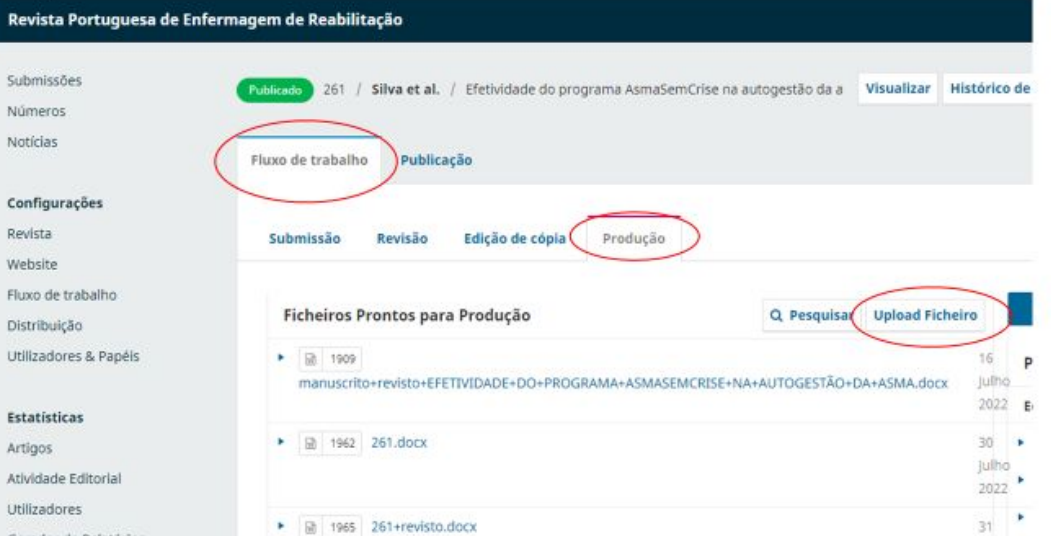

Organização

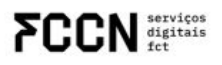

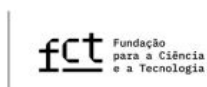

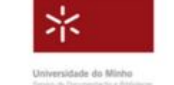

Financiamento

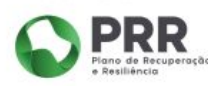

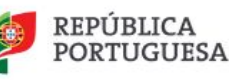

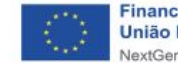

REVISTAS E COMUNICAÇÃO<br>CIENTÍFICA PARA A CIÊNCIA ABERTA

# **Upload do ficheiro XML**

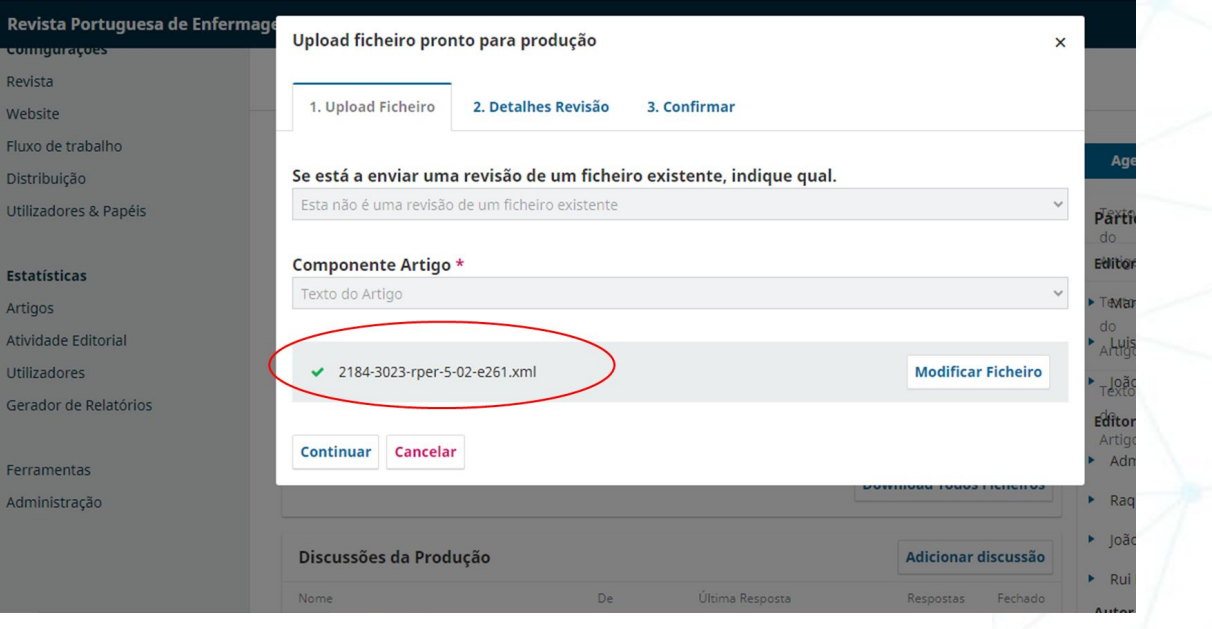

Organização

**FCCN** digitals

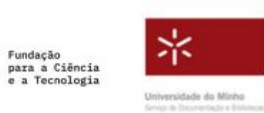

Financiamento

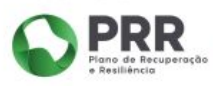

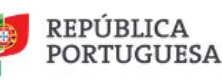

REVISTAS E COMUNICAÇÃO<br>CIENTÍFICA PARA A CIÊNCIA ABERTA

# **Upload do ficheiro XML**

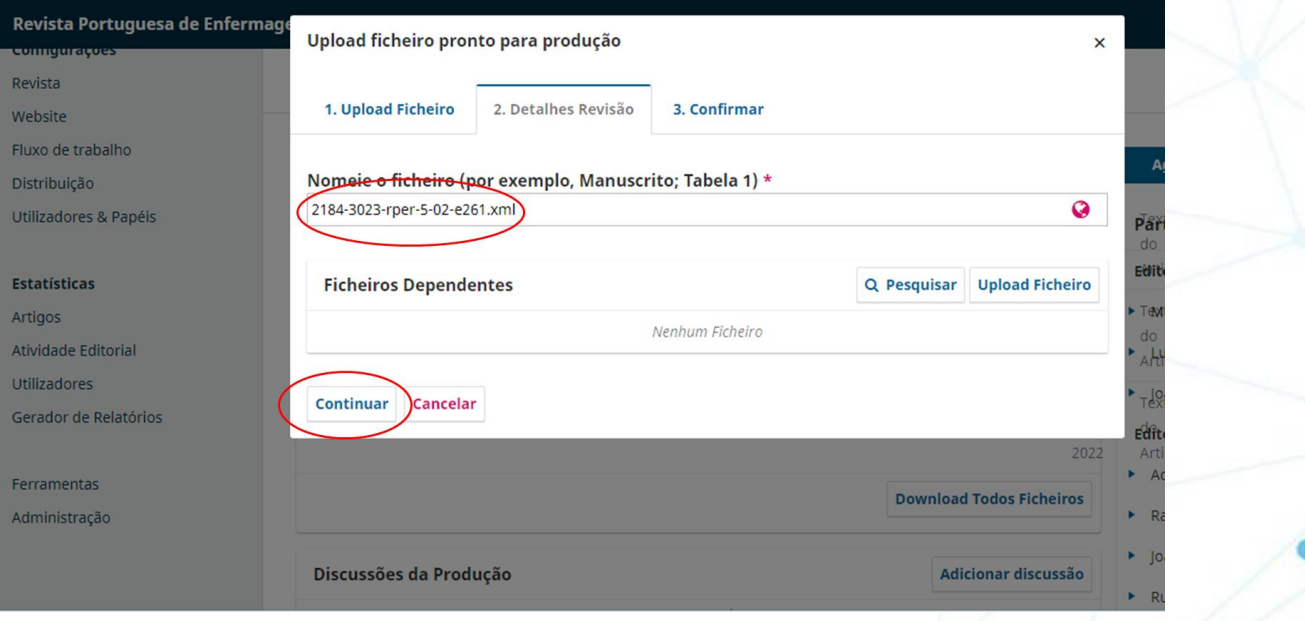

Organização

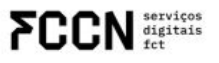

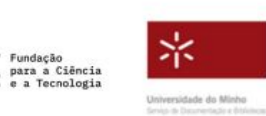

Financiamento

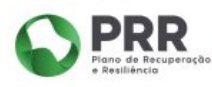

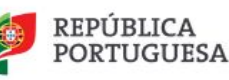

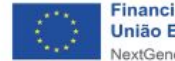

REVISTAS E COMUNICAÇÃO CIENTÍFICA PARA A CIÊNCIA ABERTA

# **Upload do ficheiro XML**

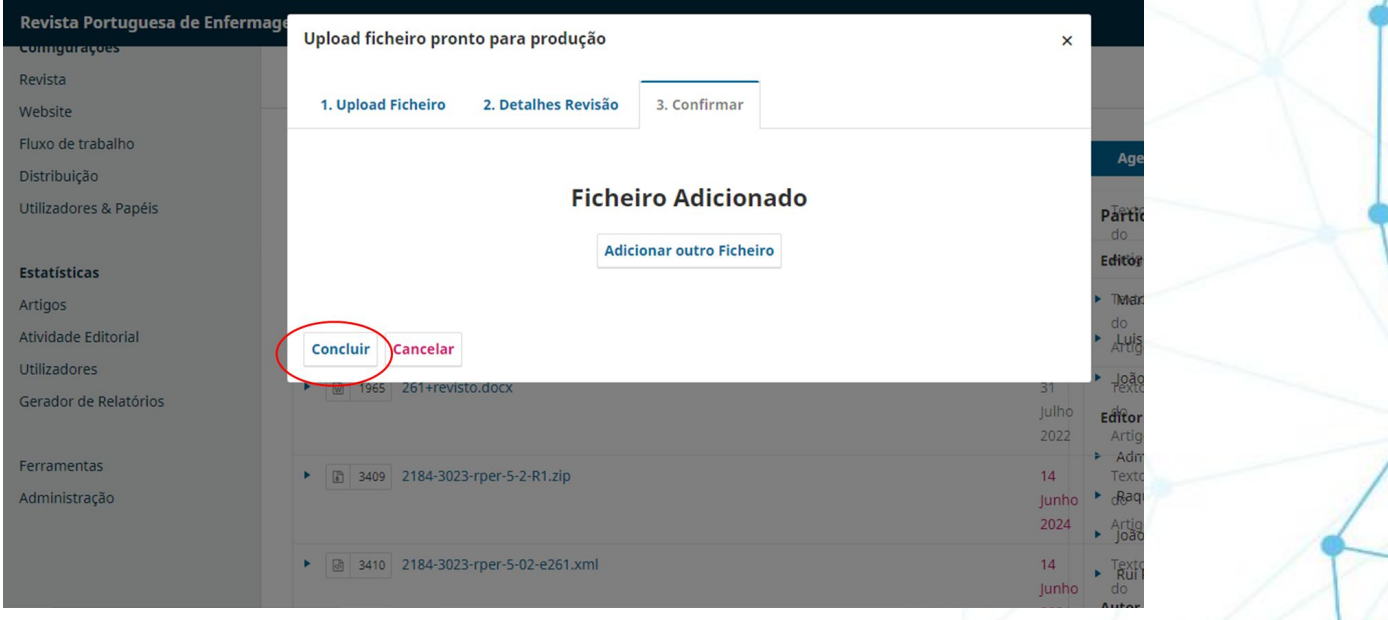

Organização

**FCCN** digitals

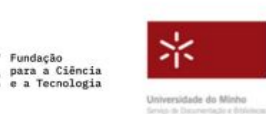

Financiamento

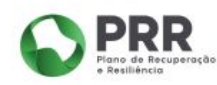

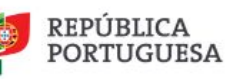

REVISTAS E COMUNICAÇÃO CIENTÍFICA PARA A CIÊNCIA ABERTA

# **Editar com Texture**

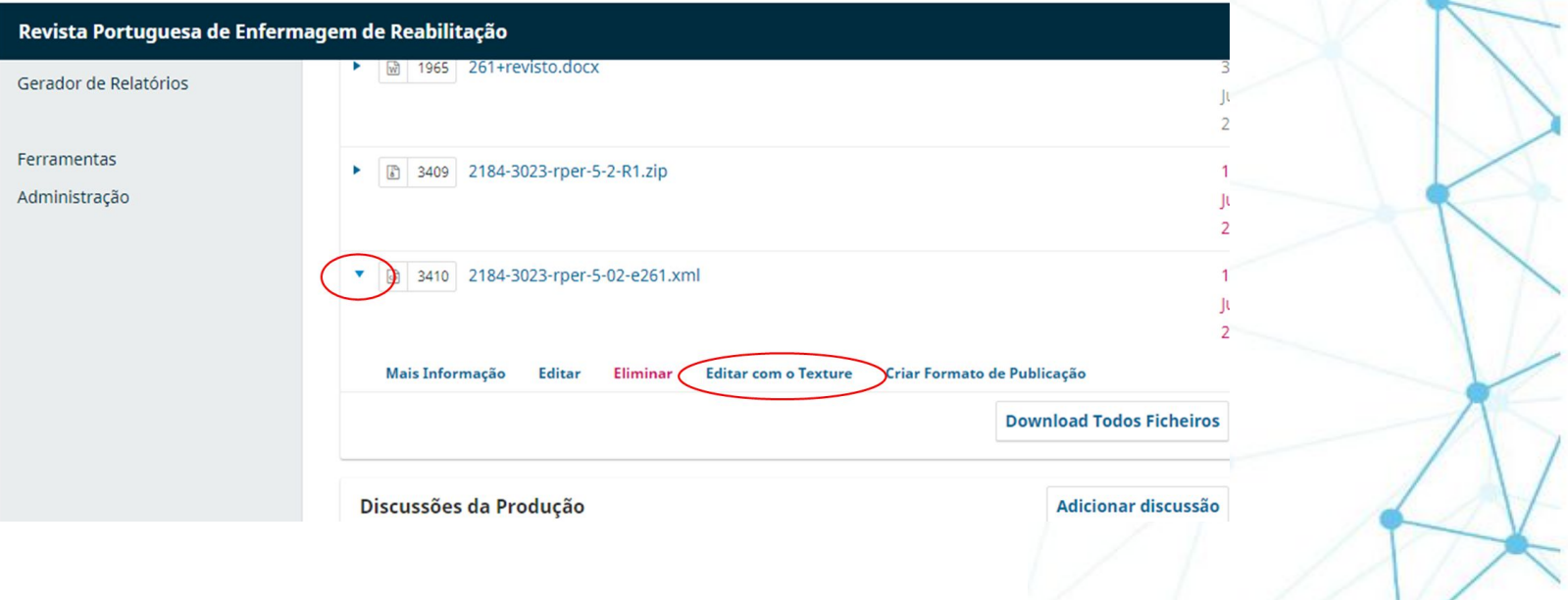

Organização

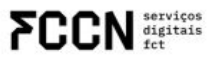

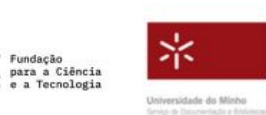

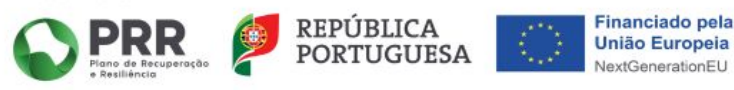

# **Editar com Texture**

 $\bigcirc$  C  $\mathbb{B}$  B  $I \quad \circledcirc$  Insert v Format **INTRODUÇÃO** Main text METODOLOGIA **INTRODUÇÃO** Intervenção A asma é uma doença respiratória crónica caracterizada por inflamação crónica das vias aéreas, Variáveis que se manifesta por pieira, tosse particularmente durante a noite e/ou de madrugada, dispneia e Tratamento estatístico opressão torácica. Estes sintomas variam ao longo do tempo e de intensidade, em conjunto com Questões éticas uma limitação variável do fluxo aéreo. Esta limitação pode reverter espontaneamente ou com **RESULTADOS** tratamento[1] [2]. **DISCUSSÃO** Trata-se de um problema de saúde pública em que se estima existirem cerca de 300 milhões de pessoas com asma no mundo e em Portugal, a prevalência é de 1 milhão de pessoas[3]. Limitações do estudo CONCLUSÃO A asma tem um grande impacto na qualidade de vida, sendo responsável por absentismo escolar e laboral frequentes, diminuição do rendimento escolar e da produtividade, e aumento dos custos Footnotes diretos e indiretos para controlo da doença[4]. References A maioria dos asmáticos apresenta doença ligeira a moderada que pode ser facilmente controlada. Estima-se que menos de 10% tenham formas graves da doença, mas estes constituem um grupo extremamente importante já que consomem até cerca de metade dos recursos disponíveis[4].

Segundo o Inquérito Nacional sobre o Controlo da Asma (INCA), os asmáticos entrevistados tinham a doenca controlada em 57% dos casos. Contudo, foi muito frequente uma perceção errada ou conhecimento deficiente do estado de controlo da doenca pois 88% dos asmáticos não

Organização

**FCCN** SERVICES

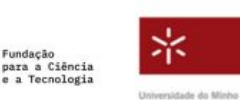

Financiamento

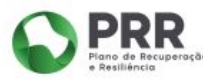

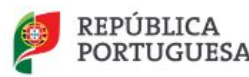

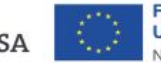

**Financiado pela União Europeia** NextGenerationEU

**1º ENCONTRO PUB** 

REVISTAS E COMUNICAÇÃO CIENTÍFICA PARA A CIÊNCIA ABERTA

Edit  $\vee$ 

# REVISTAS E COMUNICAÇÃO<br>CIENTÍFICA PARA A CIÊNCIA ABERTA

# **Editar com Texture**

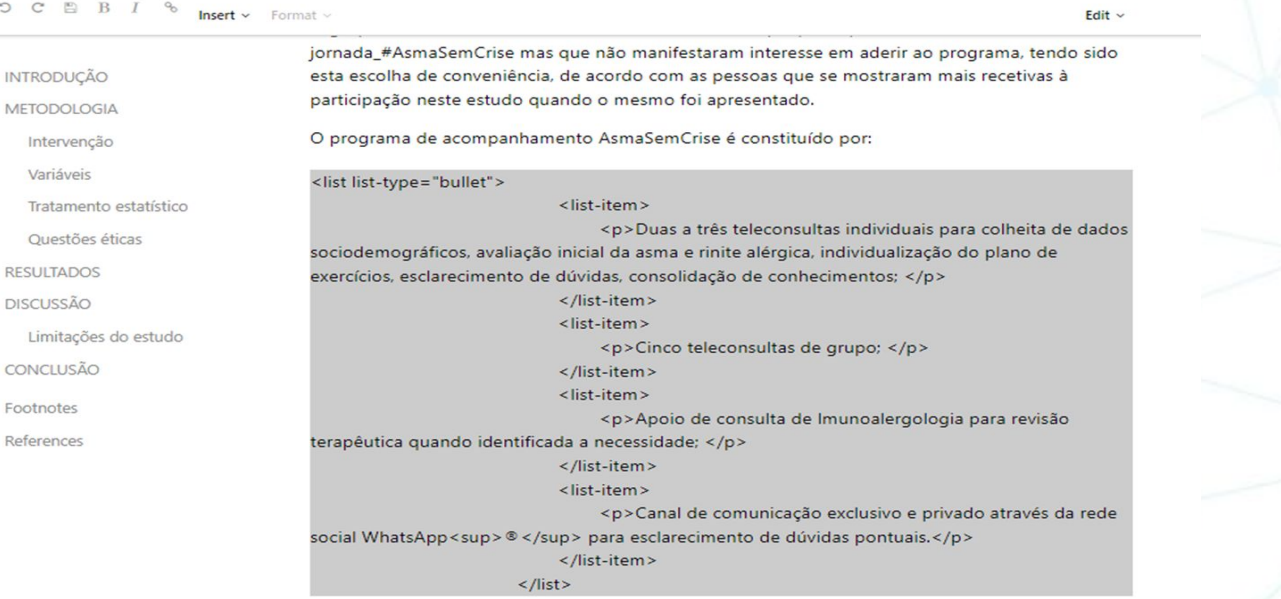

Nas sessões de ensino em grupo foram abordados os seguintes temas:

Organização

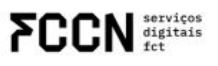

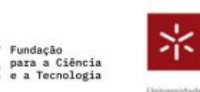

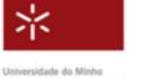

Financiamento

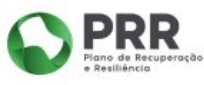

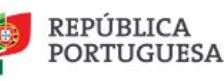

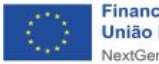
#### $O C B B I$ **Insert**  $\sim$  Format  $\sim$

A variável de resultado é medida pelo CARAT, cujo objetivo é avaliar o grau de controlo da asma e **INTRODUCÃO** rinite alérgica. Na ???, podemos observar que este teste é constituído por 10 questões e dividido **METODOLOGIA** em 2 partes, uma para a avaliação dos sintomas nas vias respiratórias superiores (rinite alérgica) e Intervenção outra para as vias respiratórias inferiores (asma), sendo que no final é feita também uma monitorização global[8]. Variáveis Tratamento estatístico Quanto maior o score do CARAT maior o nível de controlo da doença, existindo pontos de corte a partir dos quais se considera que as doenças estão controladas. Pontuações totais superiores a 24 Questões éticas indicam bom controlo global da doença; pontuações superiores a 8 no somatório dos itens 1-4 **RESULTADOS** estão associados a bom controlo relativo às vias aéreas superiores e pontuações iguais ou superiores a 16 no somatório dos itens 5-10 estão associados a bom controlo relativo às vias **DISCUSSÃO** aéreas inferiores. Limitações do estudo fig id="f1" CONCLUSÃO <label> <italic>lmagem 1</italic> </label> Footnotes <caption> References <title> <italic> Controlo da Asma e Rinite Alérgica -Teste</italic></title> </caption> <graphic xmlns:xlink="http://www.w3.org/1999/xlink" xlink:href= 9184-3023-rper-5-02-e261-gf1.tif

 $\frac{1}{2}$ 

Este teste foi desenvolvido por especialistas no tratamento e gestão da asma e tem sido utilizado como referência do controlo sintomático da asma[8]. Pretende avaliar os sintomas de rinite alérgica e asma nas últimas 4 semanas, permitindo aferir se existe evolução no controlo

Organização

servicos digitais

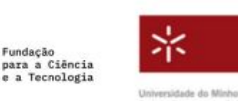

#### Financiamento

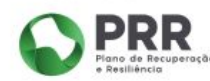

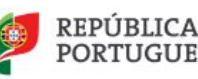

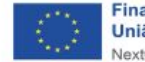

**Financiado pela União Europeia** NextGenerationEU

### **1º ENCONTRO PUB**

### REVISTAS E COMUNICAÇÃO CIENTÍFICA PARA A CIÊNCIA ABERTA

Edit  $\sim$ 

#### $\Omega$   $\sim$ 昌  $B$ Insert \ Figure **INTRODUCÃO Block Quote METODOLOGIA** Equation File Intervenção Engthate Variáveis Inline Math Tratamento estatístico **Inline Graphic** Questões éticas Citation **RESULTADOS Figure Reference Table Reference DISCUSSÃO** Footnote Reference Limitações do estudo Equation Reference File Reference CONCLUSÃO Metadata Footnotes Reference References

a para as vias respiratórias inferiores (asma), sendo que no final é feita também uma itorização global[8].

nto maior o score do CARAT maior o nível de controlo da doença, existindo pontos de corte a ir dos quais se considera que as doenças estão controladas. Pontuações totais superiores a 24 cam bom controlo global da doença; pontuações superiores a 8 no somatório dos itens 1-4 o associados a bom controlo relativo às vias aéreas superiores e pontuações iguais ou eriores a 16 no somatório dos itens 5-10 estão associados a bom controlo relativo às vias as inferiores.

teste foi desenvolvido por especialistas no tratamento e gestão da asma e tem sido utilizado o referência do controlo sintomático da asma[8]. Pretende avaliar os sintomas de rinite gica e asma nas últimas 4 semanas, permitindo aferir se existe evolução no controlo omático.

#### tamento estatístico

Paragraph v

Foram testadas as seguintes hipóteses: Não existem diferenças no controlo da asma de acordo com o score do CARAT no início e no final da intervenção. Esta hipótese foi testada com recurso ao teste T de student para amostras emparelhadas ou teste não paramétrico, Wilcoxon test, de acordo com a distribuição da amostra e o nível de significância definido foi 5%. A hipótese de que não existem diferenças entre os grupos na diferença de score CARAT do início e final da intervenção foi testada com recurso ao teste T de student para amostras independentes ou teste não paramétrico,

Organização

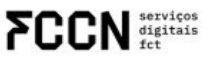

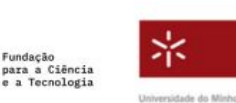

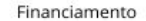

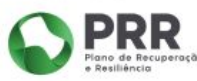

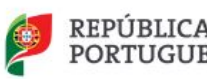

Edit  $\sim$ 

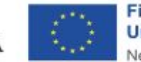

**Financiado pela União Europeia** NextGenerationEU

### **1º ENCONTRO PUB**

### REVISTAS E COMUNICAÇÃO CIENTÍFICA PARA A CIÊNCIA ABERTA

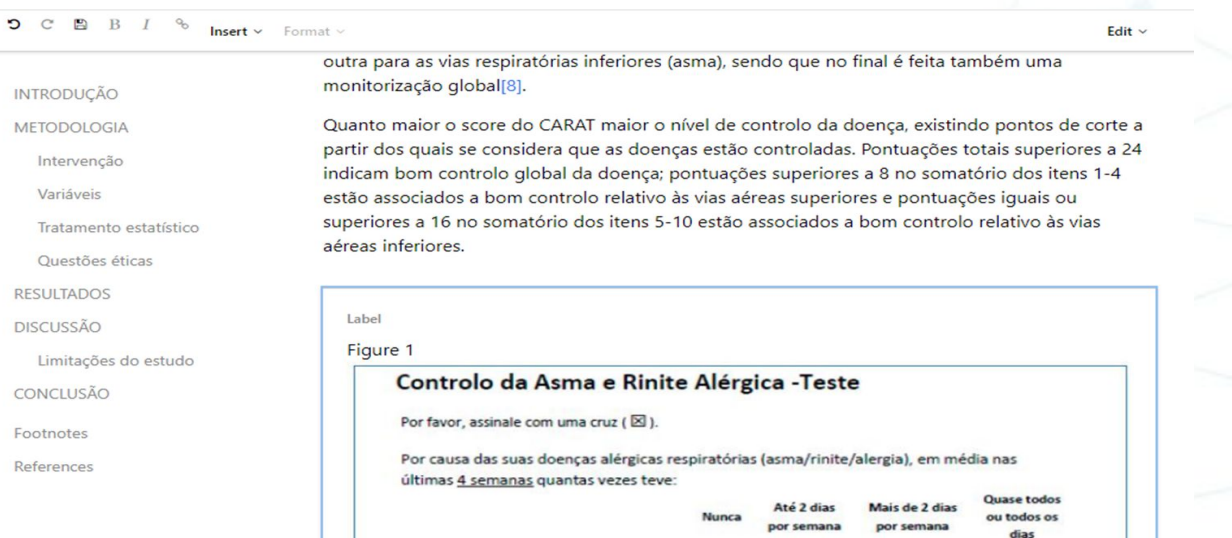

1. Nariz entupido?

2. Espirros?

Organização

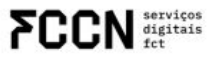

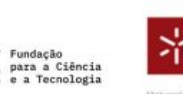

氺 Universidade do Minho Service de Datumentação a distintente

#### Financiamento

 $\Box$  :

 $\Box$ 

 $\overline{\phantom{0}}$ 

 $\Box$  .

 $\square$  .

 $\overline{\phantom{0}}$ 

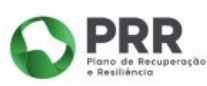

 $\Box$ 

 $\Box$ 

 $\overline{\phantom{m}}$ 

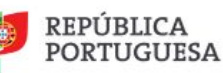

 $\Box$  .

 $\Box$  .

 $\overline{ }$ 

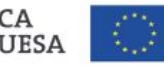

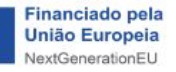

### 1º ENCONTRO PUB

REVISTAS E COMUNICAÇÃO<br>CIENTÍFICA PARA A CIÊNCIA ABERTA

 $\Omega$ 

#### $C \subseteq B$  B  $I \cong$  Insert v Format v Paragraph v Edit  $\sim$ através da monitorização do controlo sintomático com o teste CARAT. **INTRODUCÃO** Variáveis **METODOLOGIA** A variável de resultado é medida pelo CARAT, cujo objetivo é avaliar o grau de controlo da asma e Intervenção rinite alérgica. Na <sup>122</sup>, podemos observar que este teste é constituído por 10 questões e dividido Variáveis Figure 1 lação dos sintomas nas vias respiratórias superiores (rinite alérgica) e em 2 parte as inferiores (asma), sendo que no final é feita também uma Tratamento estatístico outra para monitoriza Questões éticas Quanto maior o score do CARAT maior o nível de controlo da doenca, existindo pontos de corte a **RESULTADOS** partir dos quais se considera que as doencas estão controladas. Pontuações totais superiores a 24 **DISCUSSÃO** indicam bom controlo global da doença; pontuações superiores a 8 no somatório dos itens 1-4 Limitações do estudo estão associados a bom controlo relativo às vias aéreas superiores e pontuações iguais ou superiores a 16 no somatório dos itens 5-10 estão associados a bom controlo relativo às vias CONCLUSÃO aéreas inferiores. Footnotes References Label Figure 1 Controlo da Asma e Rinite Alérgica - Teste Por favor, assinale com uma cruz ( $\boxtimes$ )

Organização

ervicos digitais

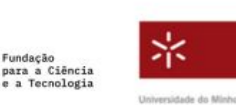

Financiamento

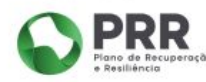

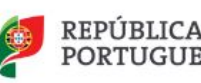

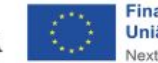

**1º ENCONTRO PUB** 

REVISTAS E COMUNICAÇÃO CIENTÍFICA PARA A CIÊNCIA ABERTA

Tabela 1

CIENTÍFICA PARA A CIÊNCIA ABERTA Fullscreen

 $0,15$ 

0.55

0,58

 $0,20$ 

 $0,30$ 

 $0,16$ 

 $33.8(8.4)$ 

80

40

60

 $13.4(13.6)$ 

 $6.2(1.9)$ 

 $11.4(4.2)$ 

 $17.6(4.0)$ 

AsmaSemCrise n=5 Controlo n=5 p

REVISTAS E COMUNICAÇÃO

**1º ENCONTRO PUB** 

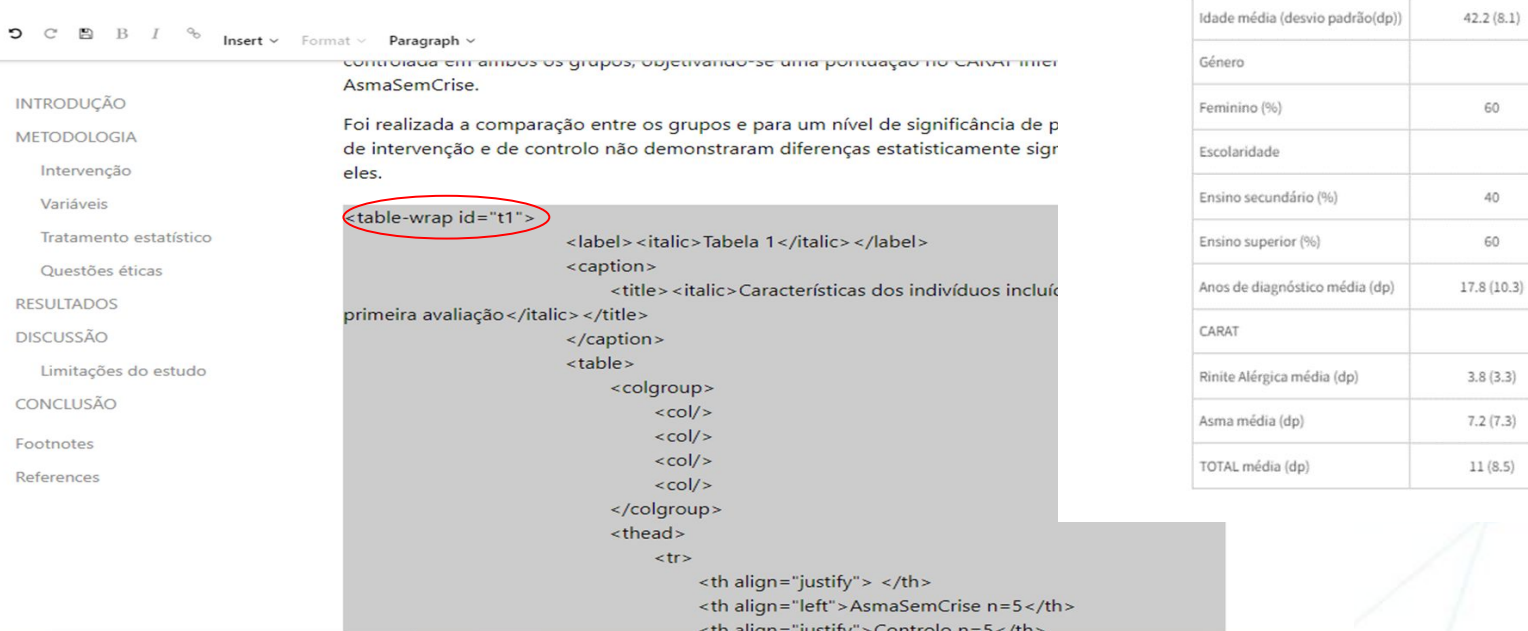

Organização

**FCCN** digitals

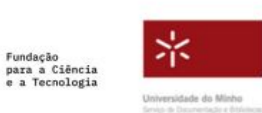

Financiamento

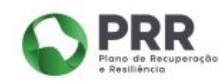

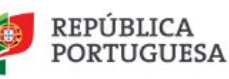

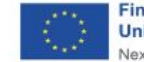

 $\circ$ **INTRODUCÃO METODOLOGIA** Intervenção Variáveis Tratamento estatístico Questões éticas **RESULTADOS DISCUSSÃO** Limitações do estudo CONCLUSÃO Footnotes References

#### Main text

**Insert**  $\times$  Format  $\times$ 

### **INTRODUCÃO**

A asma é uma doenca respiratória crónica caracterizada por inflamação crónica das vias aéreas, que se manifesta por pieira, tosse particularmente durante a noite e/ou de madrugada, dispneia e opressão torácica. Estes sintomas variam ao longo do tempo e de intensidade, em conjunto com uma limitação variável do fluxo aéreo. Esta limitação pode reverter espontaneamente ou com tratamento[1]<sup>-</sup>[2].

Trata-se de um problema de saúde pública em que se estima existirem cerca de 300 milhões de pessoas com asma no mundo e em Portugal, a prevalência é de 1 milhão de pessoas[3].

A asma tem um grande impacto na qualidade de vida, sendo responsável por absentismo escolar e laboral frequentes, diminuição do rendimento escolar e da produtividade, e aumento dos custos diretos e indiretos para controlo da doença[4].

A maioria dos asmáticos apresenta doença ligeira a moderada que pode ser facilmente controlada. Estima-se que menos de 10% tenham formas graves da doença, mas estes constituem um grupo extremamente importante já que consomem até cerca de metade dos recursos disponíveis[4].

Segundo o Inquérito Nacional sobre o Controlo da Asma (INCA), os asmáticos entrevistados tinham a doença controlada em 57% dos casos. Contudo, foi muito frequente uma perceção errada ou conhecimento deficiente do estado de controlo da doença inois 88% dos asmáticos não

Organização

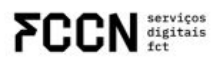

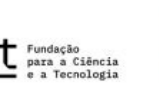

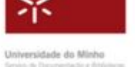

Financiamento

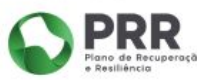

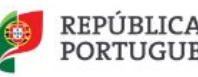

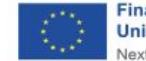

**Financiado pela União Europeia** NextGenerationEU

**1º ENCONTRO PUB** 

REVISTAS E COMUNICAÇÃO CIENTÍFICA PARA A CIÊNCIA ABERTA

Edit  $\sim$ 

REVISTAS E COMUNICAÇÃO CIENTÍFICA PARA A CIÊNCIA ABERTA

# **Download do XML editado**

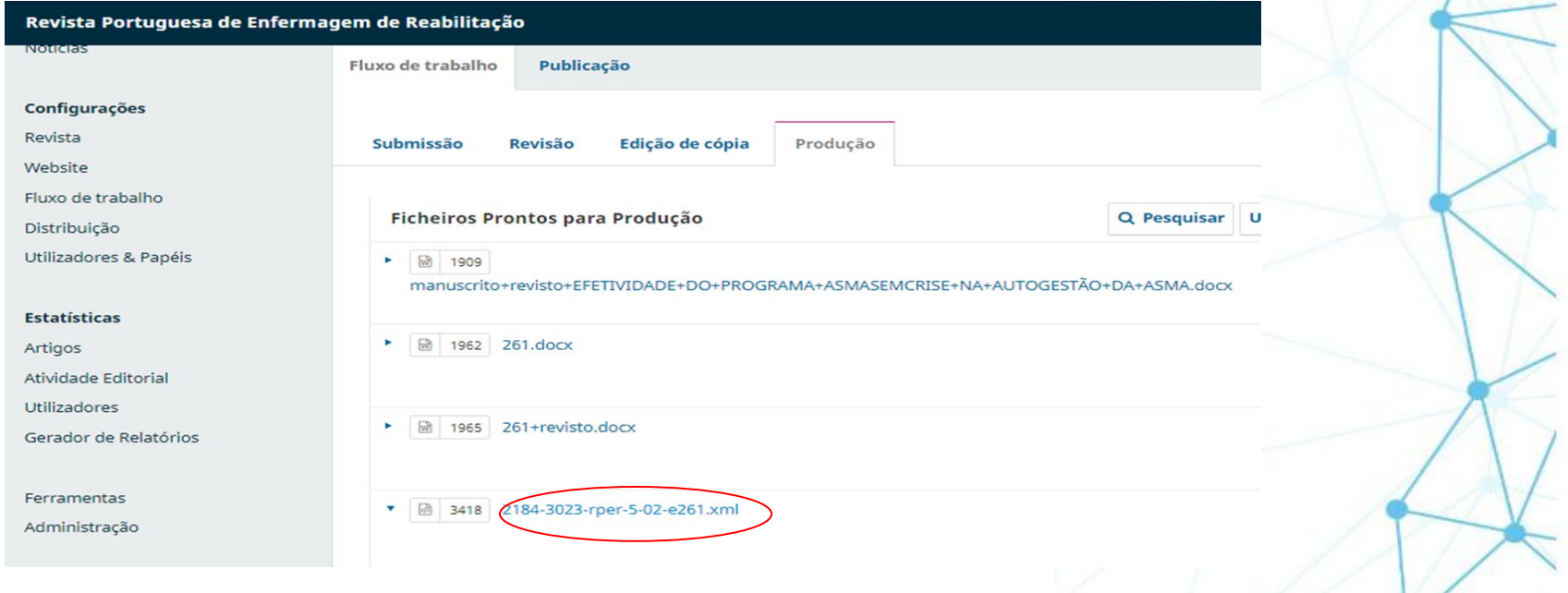

Organização

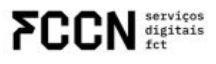

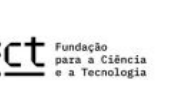

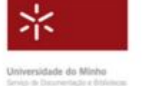

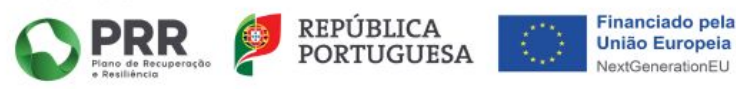

REVISTAS E COMUNICAÇÃO CIENTÍFICA PARA A CIÊNCIA ABERTA

## Upload do XML editado - Publicação

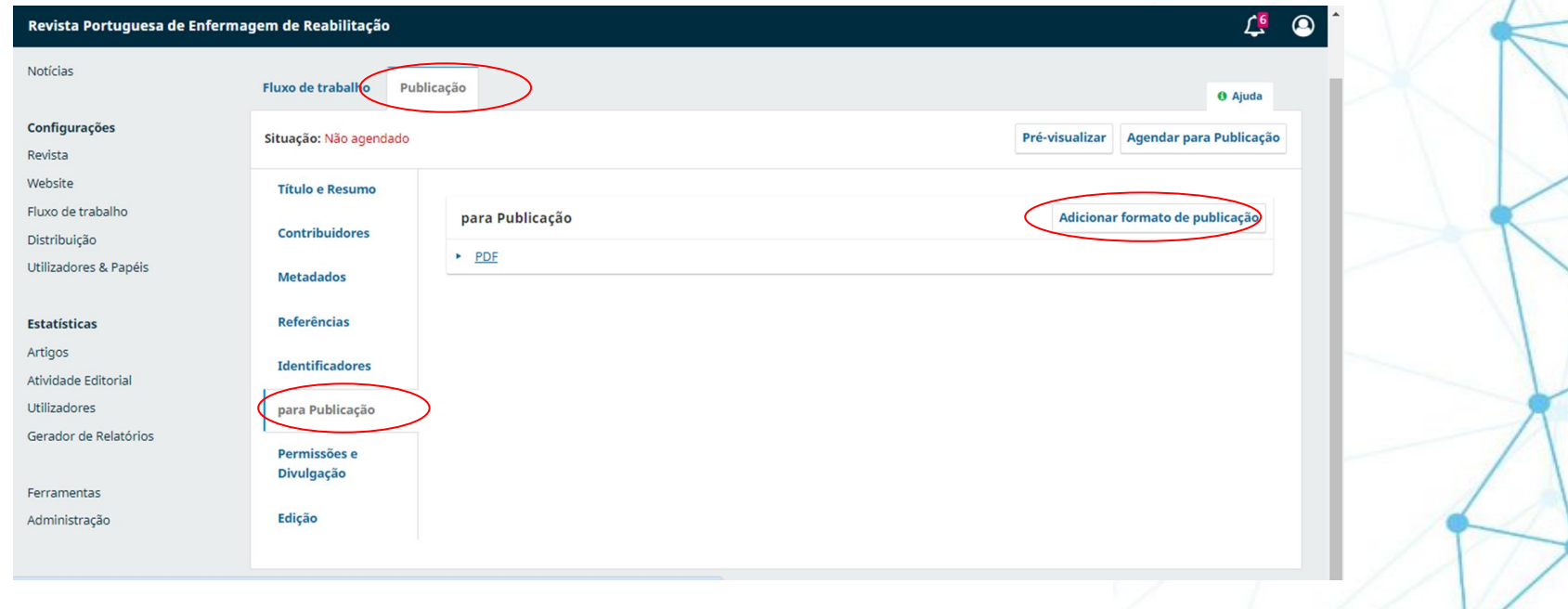

Organização

 $FCCN<sub>3</sub><sub>5</sub><sub>5</sub><sub>5</sub>$ 

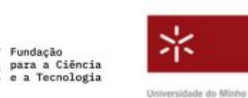

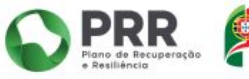

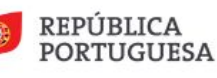

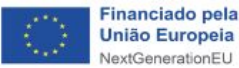

REVISTAS E COMUNICAÇÃO CIENTÍFICA PARA A CIÊNCIA ABERTA

## Upload do XML editado - Publicação

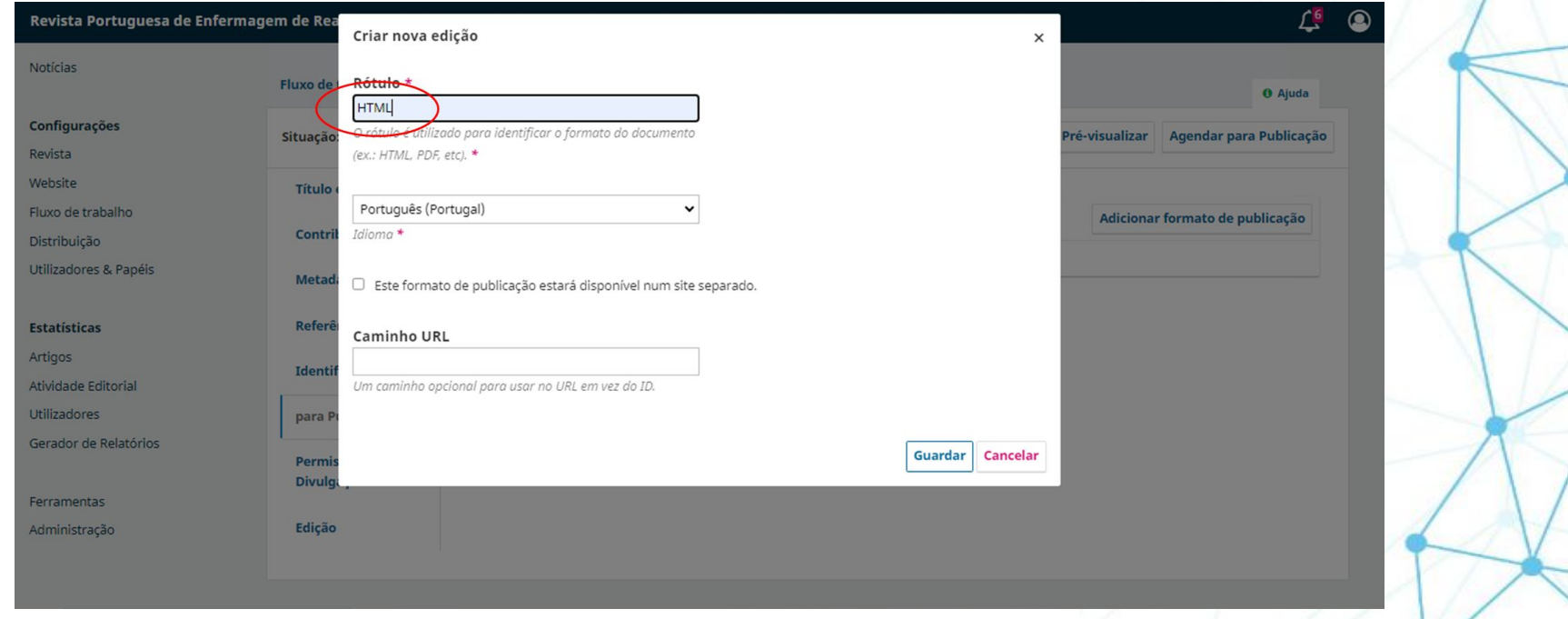

Organização

serviços<br>digitais<br>fct 1333

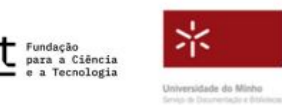

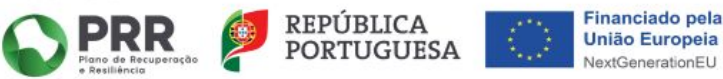

REVISTAS E COMUNICAÇÃO CIENTÍFICA PARA A CIÊNCIA ABERTA

## Upload do XML editado - Publicação

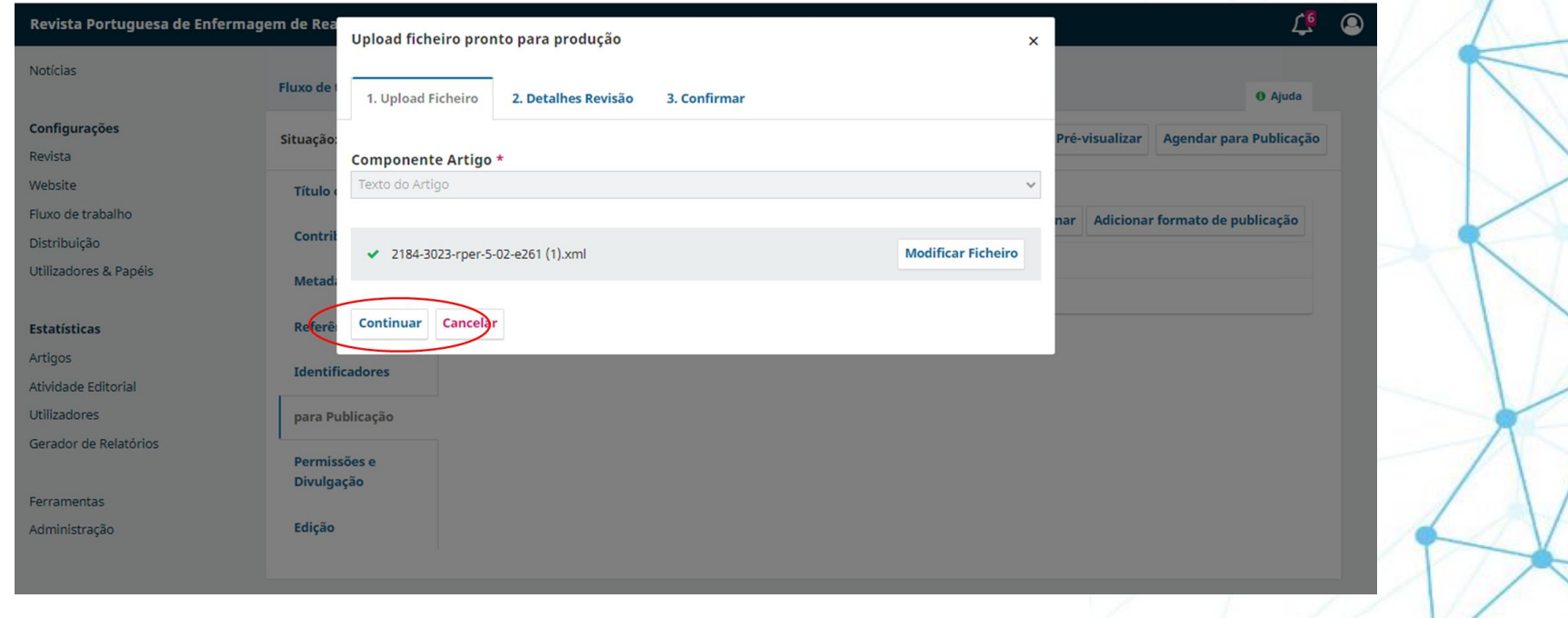

Organização

 $FCCN <sub>344</sub>$ 

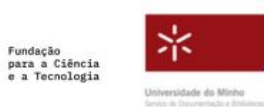

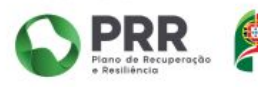

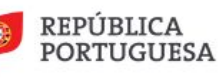

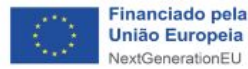

REVISTAS E COMUNICAÇÃO CIENTÍFICA PARA A CIÊNCIA ABERTA

## Upload do XML editado - Publicação

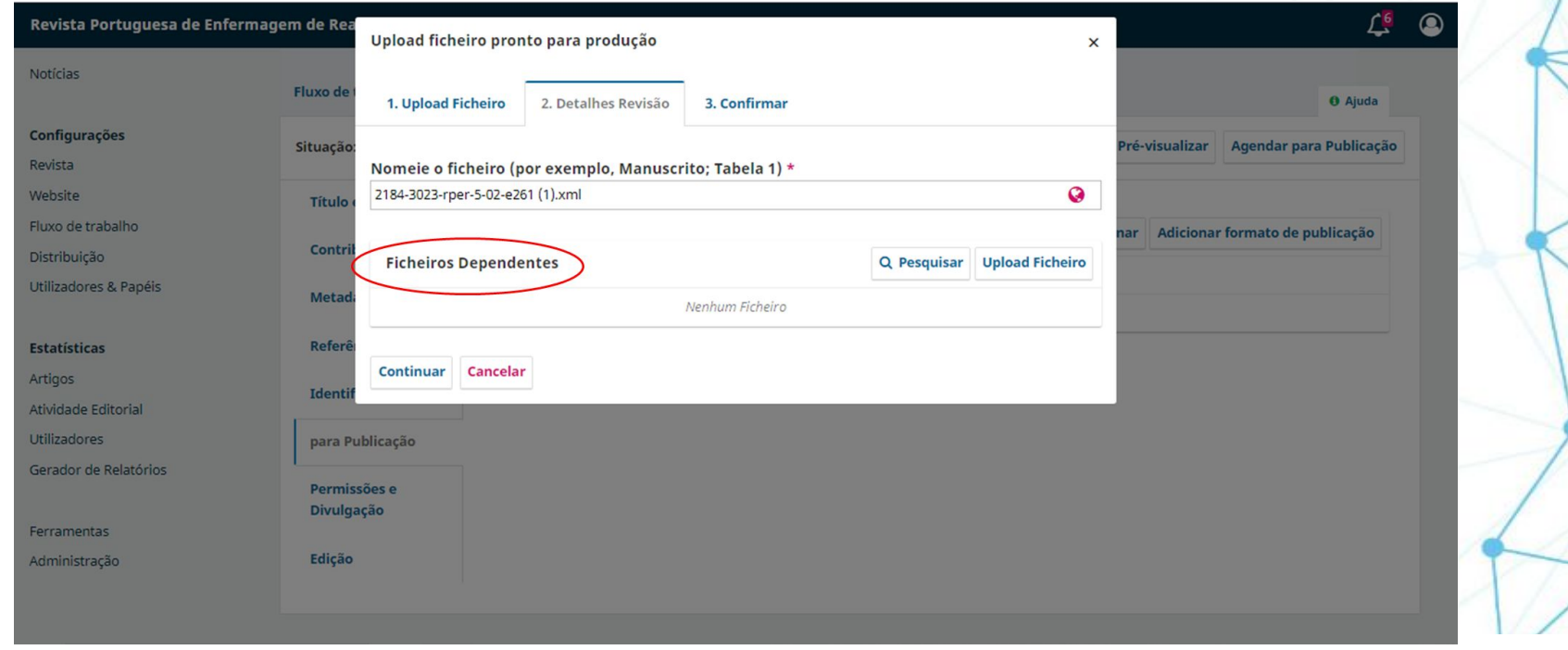

Organização

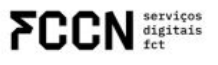

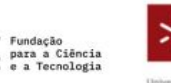

宗 Universidade do Minho Service de Datumentação a distintente

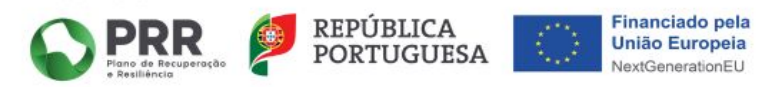

REVISTAS E COMUNICAÇÃO CIENTÍFICA PARA A CIÊNCIA ABERTA

## Upload do XML editado - Publicação

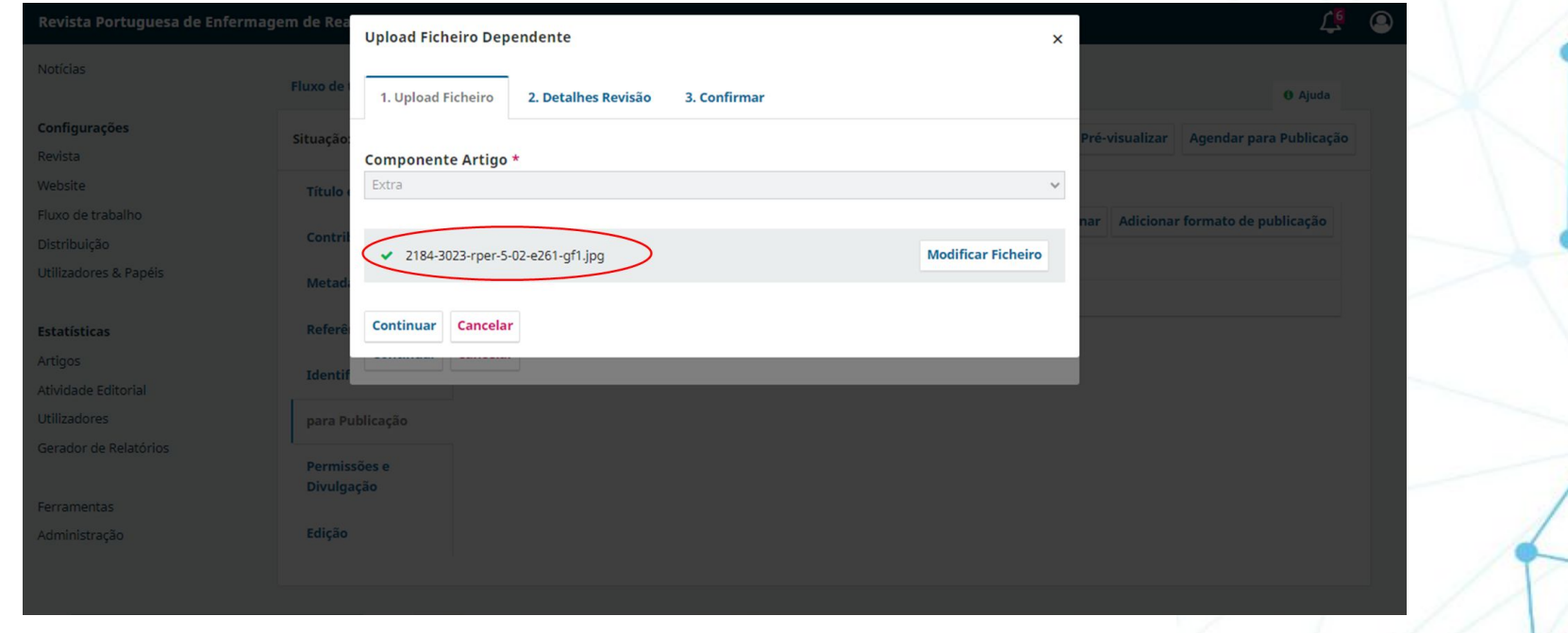

Organização

**FCCN** digitals

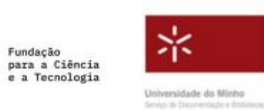

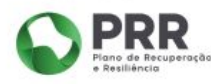

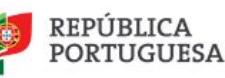

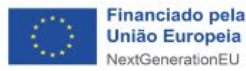

REVISTAS E COMUNICAÇÃO CIENTÍFICA PARA A CIÊNCIA ABERTA

## Upload do XML editado - Publicação

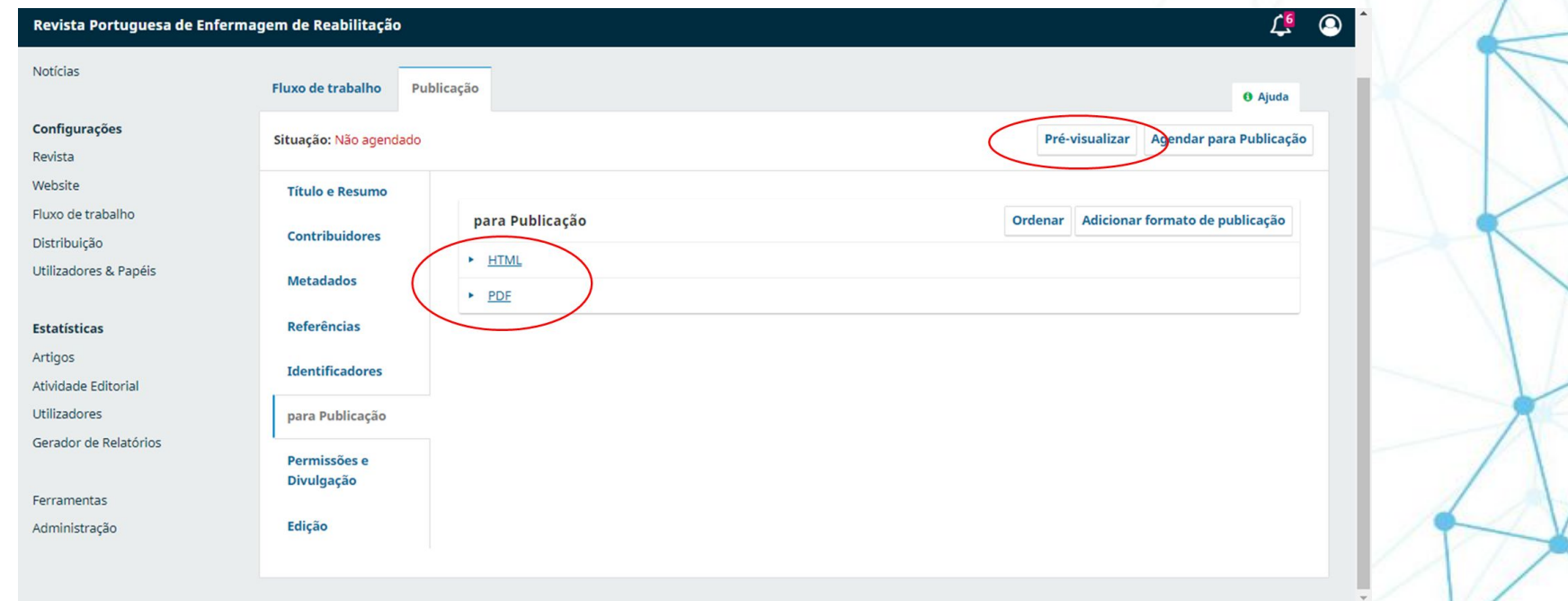

Organização

**FCCN** digitals

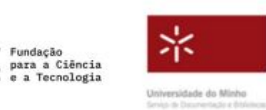

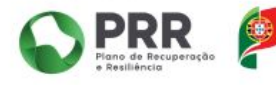

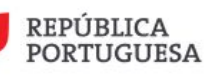

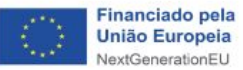

## Upload do XML editado - Publicação

O programa AsmaSemCrise contribui para a capacitação para a autogestão da asma, refletindo-se no aumento do score do teste CARAT, seja ao nível dos sintomas de rinite alérgica ou de asma, indicando melhor controlo da doenca.

Este tipo de intervenção poderá representar uma resposta aos novos tempos, recorrendo às redes sociais para educar e capacitar a pessoa para a gestão da sua doenca

### **HTML** PDF

### Referências

Almeida, A. B. de et al. Sumário do inquérito nacional de controlo da asma. Direção Geral de Saúde I. 1-13 (2010).

Sá-Sousa, A. et al. Asthma control in the Portuguese National Asthma Survey, Rev. Port. Pneumol. 21, 209-213 (2015).

Global Initiative for Asthma. Global Initiative for Asthma: Global strategy for asthma management and prevention (Updated 2021). Rev. Fr. d'Allergologie d'Immunologie Clin. 36, 685-704 (2021).

Santos, A. C. et al. 13o Relatório do Observatório Nacional das Doenc?as Respirato?rias, Obs. Nac. das doenças Respir. 45 (2018).

Zuchetto, M. A. & Schoeller, S. D. Mídias sociais, em tempos de pandemia para o compartilhamento de conhecimentos de enfermagem de reabilitação.  $(2020)$ doi:10.33194/rper.2020.v3.s2.5.5786.

#### investigação clínica ou pasica

#### Como Citar

Silva L, Rodrigues L. Efetividade do programa AsmaSemCrise na autogestão da asma. Rev Port Enf Reab [Internet]. 31 de Julho de 2022 fcitado 14 de Junho de 20241:5(2). Disponível em: https://rper.aper.pt/index.php/rper/article /view/261

Formatos Citação -

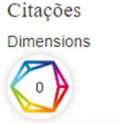

Captures Readers: 4 *<u>GPLUMX</u>* - see details  $\mathbf{R}$ Crossref SCODUS **Ind.b**  $\boxed{0}$  $\overline{\mathbf{0}}$ 

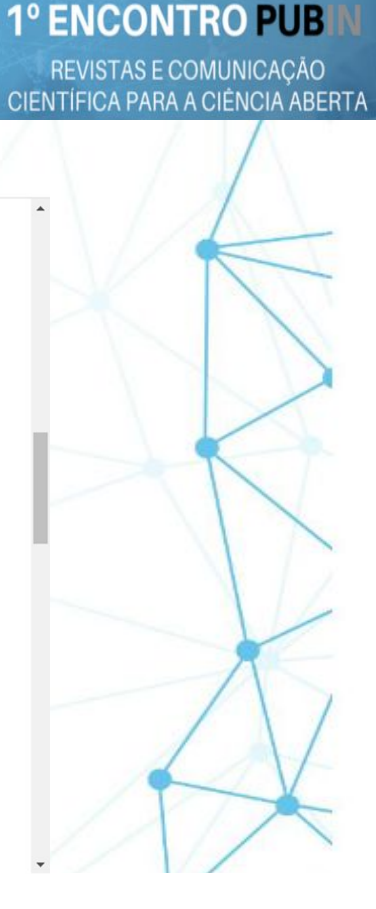

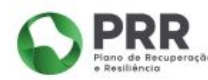

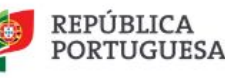

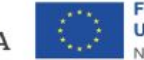

**Financiado pela União Europeia** NextGenerationFU

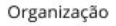

servicos  $\Sigma$  $\Gamma$  $\Gamma$  $\Gamma$  digitals

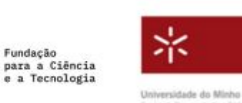

REVISTAS E COMUNICAÇÃO CIENTÍFICA PARA A CIÊNCIA ABERTA

# Visualização - plugin LENS

Wed, 30 Nov 2022 | Revista Portuguesa de Enfermagem de Reabilitação

### Efetividade do programa AsmaSemCrise na autogestão da asma

Liliana Silva Luciana Rodrigues

DOI: 10.33194/rper.2022.261

#### **RESUMO**

A asma tem um grande impacto na qualidade de vida e a maioria das pessoas apresenta-a na sua forma ligeira a moderada que pode ser facilmente controlada. Contudo, 88% das pessoas com asma não controlada consideravam ter a sua doença controlada. A enfermagem de reabilitação releva para a capacitação da pessoa para a gestão da sua doença e as redes sociais poderão representar uma alternativa e uma oportunidade para levar às pessoas a informação e as ferramentas necessárias para a autogestão.

Um estudo quasi-experimental pretendeu avaliar se existem diferenças no controlo sintomático da asma, avaliado pelo Teste de Controlo da Rinite Alérgica e Asma (CARAT), entre um grupo de pessoas com asma que adquiriu um programa de acompanhamento online sobre autogestão de asma, AsmaSemCrise, e um grupo de pessoas com asma que não teve acesso a essa informação. Este programa constou de teleconsultas individuais e em grupo onde se desenvolveu educação terapêutica e treino de exercícios

Organização

servicos digitais

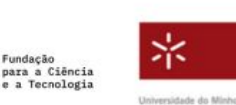

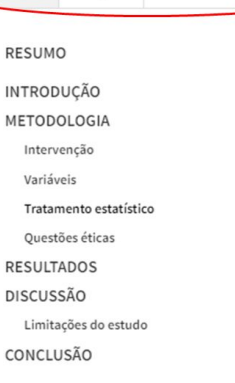

%References info

Contents **Ex** Figures

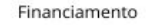

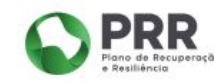

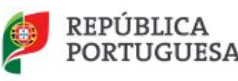

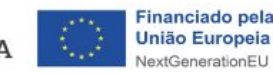

REVISTAS E COMUNICAÇÃO CIENTÍFICA PARA A CIÊNCIA ABERTA

# Visualização - plugin LENS

de um problema de saúde pública em que se estima existirem cerca de 300 milhões de pessoas com asma no mundo e em Portugal, a prevalência é de 1 milhão de pessoas [3].

A asma tem um grande impacto na qualidade de vida, sendo responsável por absentismo escolar e laboral frequentes, diminuição do rendimento escolar e da produtividade, e aumento dos custos diretos e indiretos para controlo da doenca [4].

A maioria dos asmáticos apresenta doenca ligeira a moderada que pode ser facilmente controlada. Estimase que menos de 10% tenham formas graves da doença, mas estes constituem um grupo extremamente importante já que consomem até cerca de metade dos recursos disponíveis [4].

Segundo o Inquérito Nacional sobre o Controlo da Asma (INCA), os asmáticos entrevistados tinham a doenca controlada em 57% dos casos. Contudo, foi muito freguente uma perceção errada ou conhecimento deficiente do estado de controlo da doenca, pois 88% dos asmáticos não controlados consideravam ter a sua doenca controlada [1].

Atendendo a estes dados, e atendendo às limitações impostas pela pandemia COVID-19, urge encontrar soluções com vista à capacitação da pessoa com asma para a gestão e controlo da sua doença podendo, neste contexto, a enfermagem de reabilitação contribuir com um papel importante.

A telerreabilitação consiste na aplicação de tecnologias de informação e comunicação, através das quais é possível fornecer cuidados de reabilitação e supervisionar os mesmos. Várias têm sido as pessoas que, a partir do seu domicílio, têm usufruído dos benefícios da reabilitação, mantendo as suas doenças crónicas https://rper.aper.pt/index.php/rper/article/download/261/587/3422

Organização

digitais

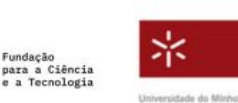

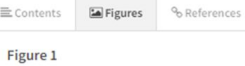

#### Controlo da Asma e Rinite Alérgica -Teste

Por favor, assinale com uma cruz ( $\boxtimes$ ).

Por causa das suas doenças alérgicas respiratórias (asma/rinite/alergia), em média nas últimas 4 semanas quantas vezes teve:

 $i$ Info

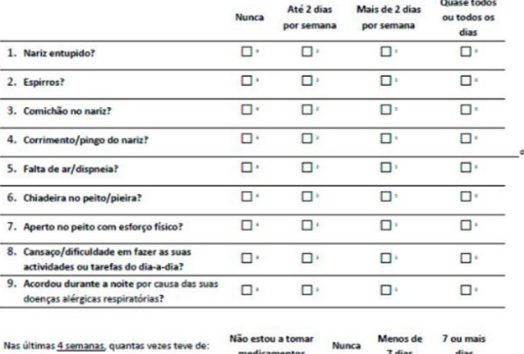

10. Aumentar a utilização dos seus  $\Box$ п  $\Box$ medicamentos por causa das suas doenças alérgicas respiratórias asma/rinite/alergia)?

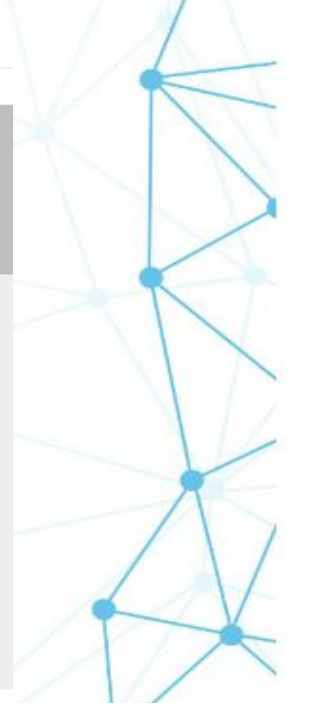

#### Financiamento

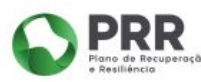

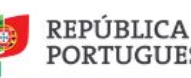

 $\Box$ 

Fullscreen

**C** Focus

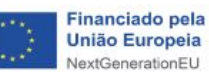

REVISTAS E COMUNICAÇÃO CIENTÍFICA PARA A CIÊNCIA ABERTA

# Visualização - plugin LENS

de um problema de saúde pública em que se estima existirem cerca de 300 milhões de pessoas com asma no mundo e em Portugal, a prevalência é de 1 milhão de pessoas [3].

A asma tem um grande impacto na qualidade de vida, sendo responsável por absentismo escolar e laboral frequentes, diminuição do rendimento escolar e da produtividade, e aumento dos custos diretos e indiretos para controlo da doença [4].

A maioria dos asmáticos apresenta doenca ligeira a moderada que pode ser facilmente controlada. Estimase que menos de 10% tenham formas graves da doenca, mas estes constituem um grupo extremamente importante já que consomem até cerca de metade dos recursos disponíveis [4].

Segundo o Inquérito Nacional sobre o Controlo da Asma (INCA), os asmáticos entrevistados tinham a doença controlada em 57% dos casos. Contudo, foi muito frequente uma perceção errada ou conhecimento deficiente do estado de controlo da doença, pois 88% dos asmáticos não controlados consideravam ter a sua doença controlada [1].

Atendendo a estes dados, e atendendo às limitações impostas pela pandemia COVID-19, urge encontrar soluções com vista à capacitação da pessoa com asma para a gestão e controlo da sua doença podendo, neste contexto, a enfermagem de reabilitação contribuir com um papel importante.

A telerreabilitação consiste na aplicação de tecnologias de informação e comunicação, através das quais é possível fornecer cuidados de reabilitação e supervisionar os mesmos. Várias têm sido as pessoas que, a partir do seu domicílio, têm usufruído dos benefícios da reabilitação, mantendo as suas doenças crónicas estabilizadas

Organização

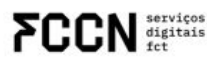

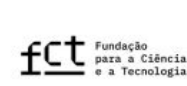

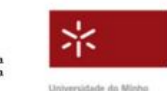

三 Contents Figures  $%$ References  $i$ Info Tabela 1

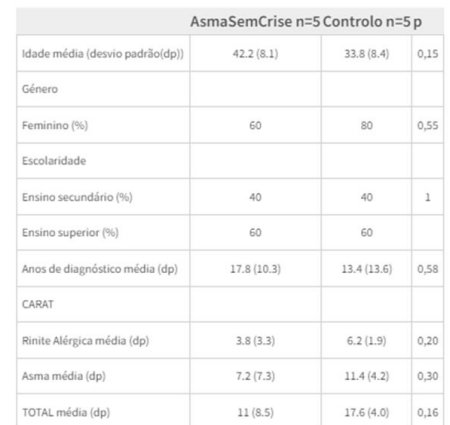

Características dos indivíduos incluídos no estudo na primeira avaliação

Tabela<sub>2</sub>

Fullscreen **E** Focus

Financiamento

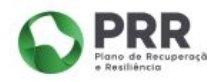

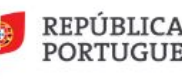

A Fullerroon

**C** Forus

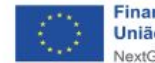

REVISTAS E COMUNICAÇÃO CIENTÍFICA PARA A CIÊNCIA ABERTA

# **Identificador de Publicações**

Paulo Lopes

Organização

**FCCN** digitals

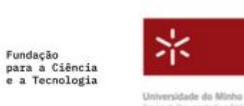

Financiamento

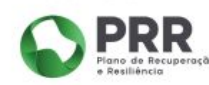

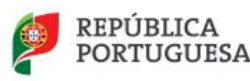

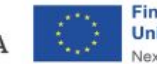

# **O que é um identificador persistente (PID)?**

Trata-se de um elemento que permite identificar de forma inequívoca um dado recurso.

Consiste numa "etiqueta" que é associada a uma entidade (uma pessoa, um lugar ou um objeto).

Organização

serviços<br>digitais

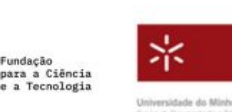

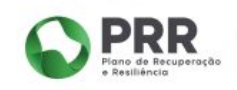

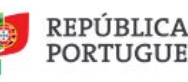

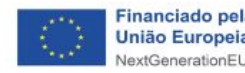

# **Porque precisamos de PIDs**

Permitem referenciar uma dada entidade de forma precisa nos vários sistemas de informação, garantindo assim o fluxo de dados entre sistemas e o cumprimento do princípio "Inserir uma vez, reutilizar múltiplas";

Assume especial interesse para quem trabalhe "na criação ou gestão de dados", particularmente para investigadores e gestores de investigação;

Organização

serviços<br>digitais

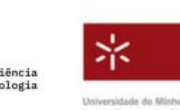

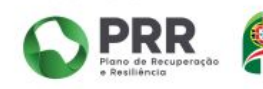

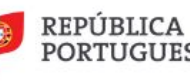

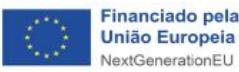

# **Como funciona um PID**

Os identificadores persistentes incluem-se na descrição de metadados de uma entidade/recurso e podem ser utilizados para referenciar essa mesma entidade/recurso nos vários sistemas de informação;

Alguns PIDs estão associados a serviços de resolução, de tal modo que, ao clicar no PID, é possível aceder a essa entidade/recurso.

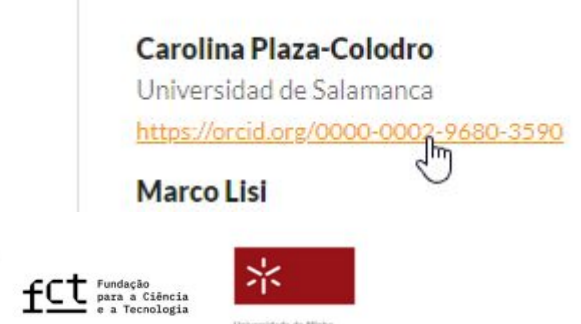

Organização

serviços<br>digitais

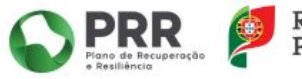

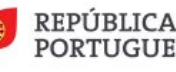

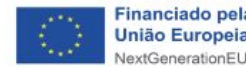

# **Como funciona um PID**

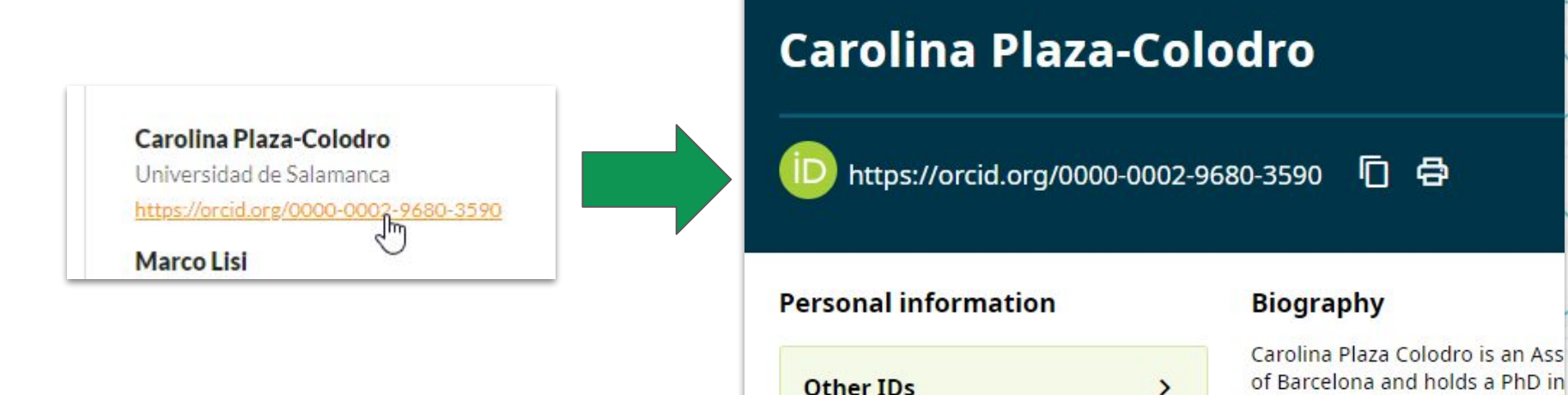

Organização

 $FCCN <sup>set</sup>$ 

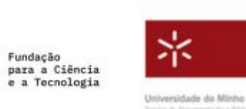

Financiamento

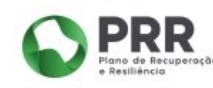

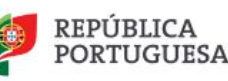

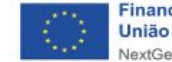

University of Leicester (2016), th

# Que tipos de PID existem?

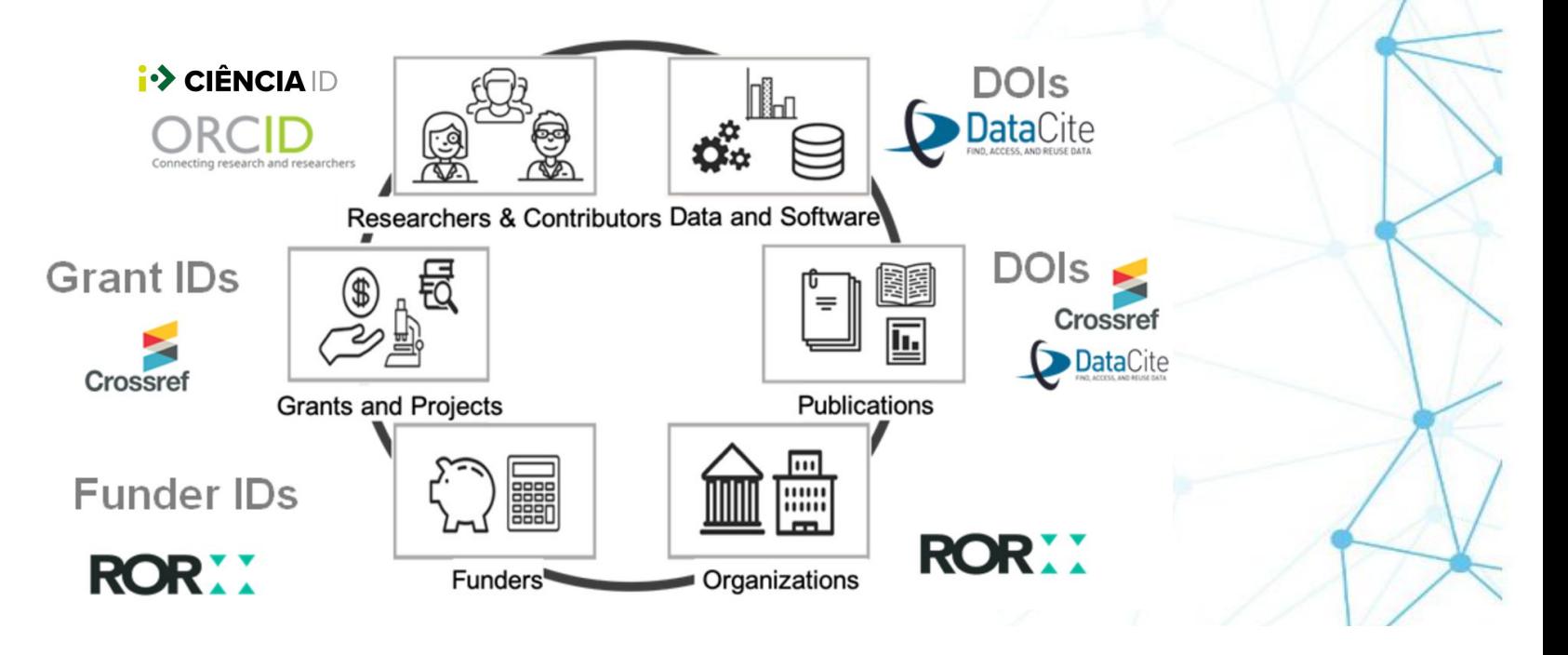

Organização

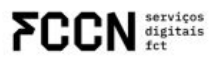

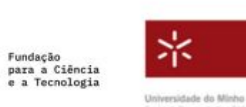

Financiamento

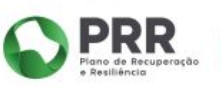

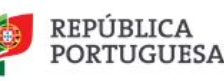

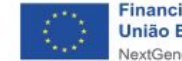

# Identificadores de Publicações

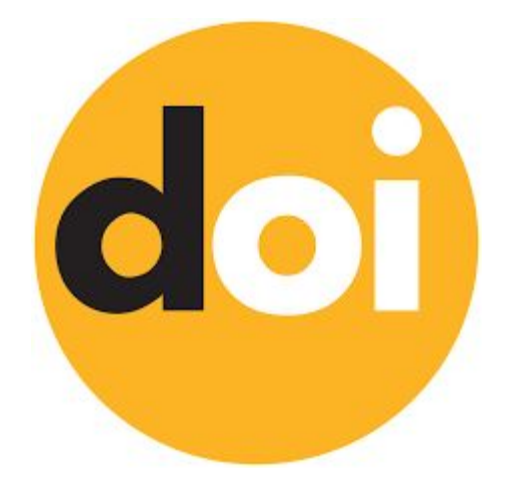

Organização

**FCCN** digitals

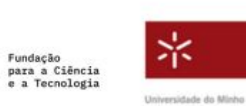

Financiamento

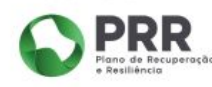

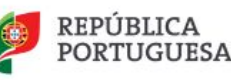

# **O que é o DOI?**

**1º ENCONTRO PUB** REVISTAS E COMUNICAÇÃO CIENTÍFICA PARA A CIÊNCIA ABERTA

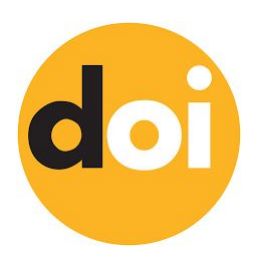

O que é - DOI (Digital Object Identifier) é um identificador **único** e **persistente** para as publicações eletrónicas;

Proporciona informação sobre a **descrição** dos objetos digitais (revistas, artigos,...) e a sua **localização**.

Organização

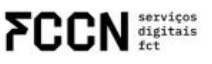

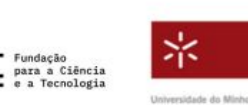

Financiamento

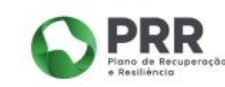

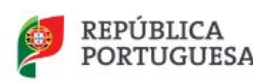

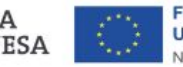

# **Que documentos levam DOI?**

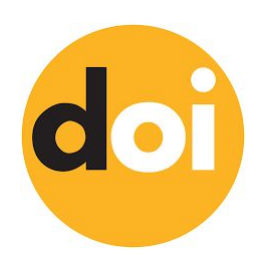

São atribuídos, principalmente, a artigos de revistas mas também a livros, actas de congressos, software, vídeos, …

Organização

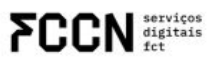

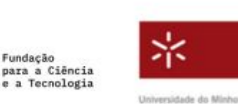

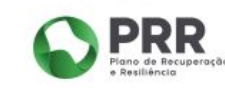

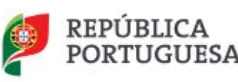

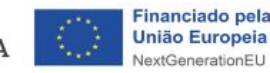

## **Para que serve?**

**1º ENCONTRO PUB** REVISTAS E COMUNICAÇÃO CIENTÍFICA PARA A CIÊNCIA ABERTA

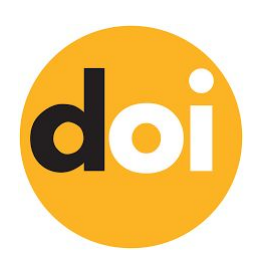

Procurar e localizar um documento na rede, garantindo a sua disponibilidade;

Facilita a citação e publicação de documentos científicos;

Facilita a partilha de informação, nomeadamente a que é feita entre sistemas

Organização

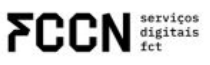

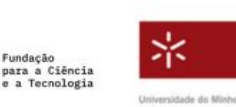

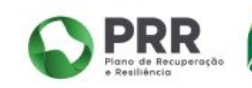

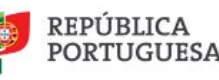

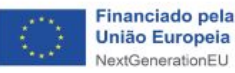

# **Quais as vantagens da sua utilização?**

Garante o acesso direto e permanente;

Aumenta a visibilidade das publicações científicas; Garante a propriedade intelectual de um recursos científico;

Permite a interoperabilidade com outras plataformas

Organização

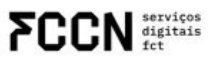

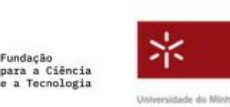

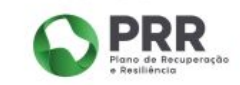

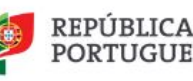

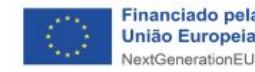

# **Quem pode atribuir DOIs?**

Os editores das publicações eletrónicas;

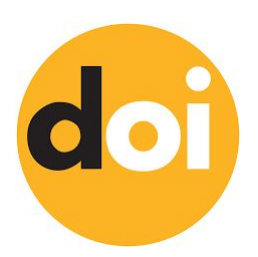

Através da subscrição de um prefixo a uma agência de registo.

Organização

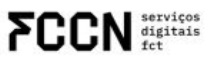

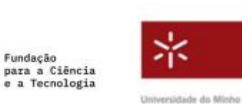

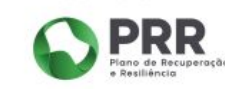

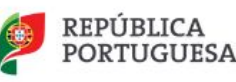

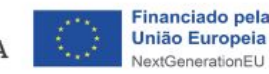

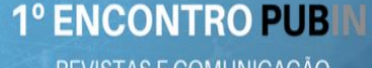

REVISTAS E COMUNICAÇÃO CIENTÍFICA PARA A CIÊNCIA ABERTA

## Estrutura de um DOI

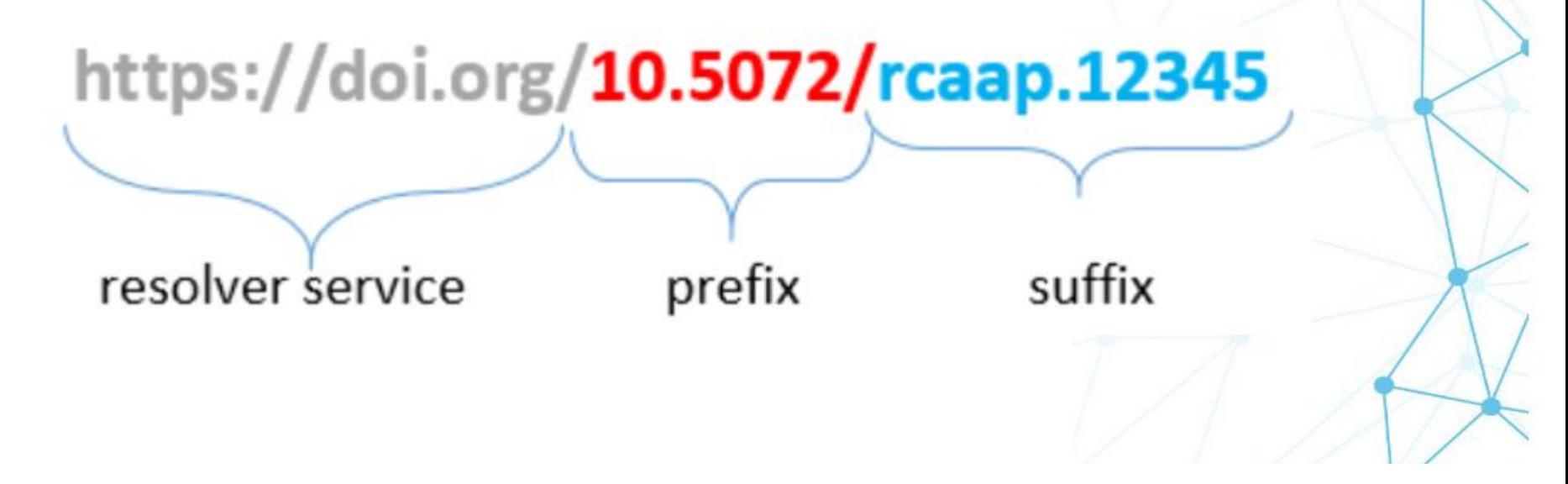

Organização

**FCCN** digitals

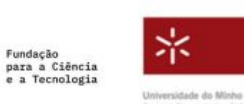

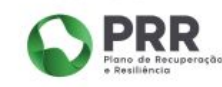

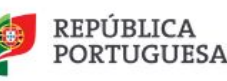

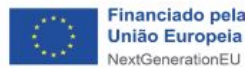

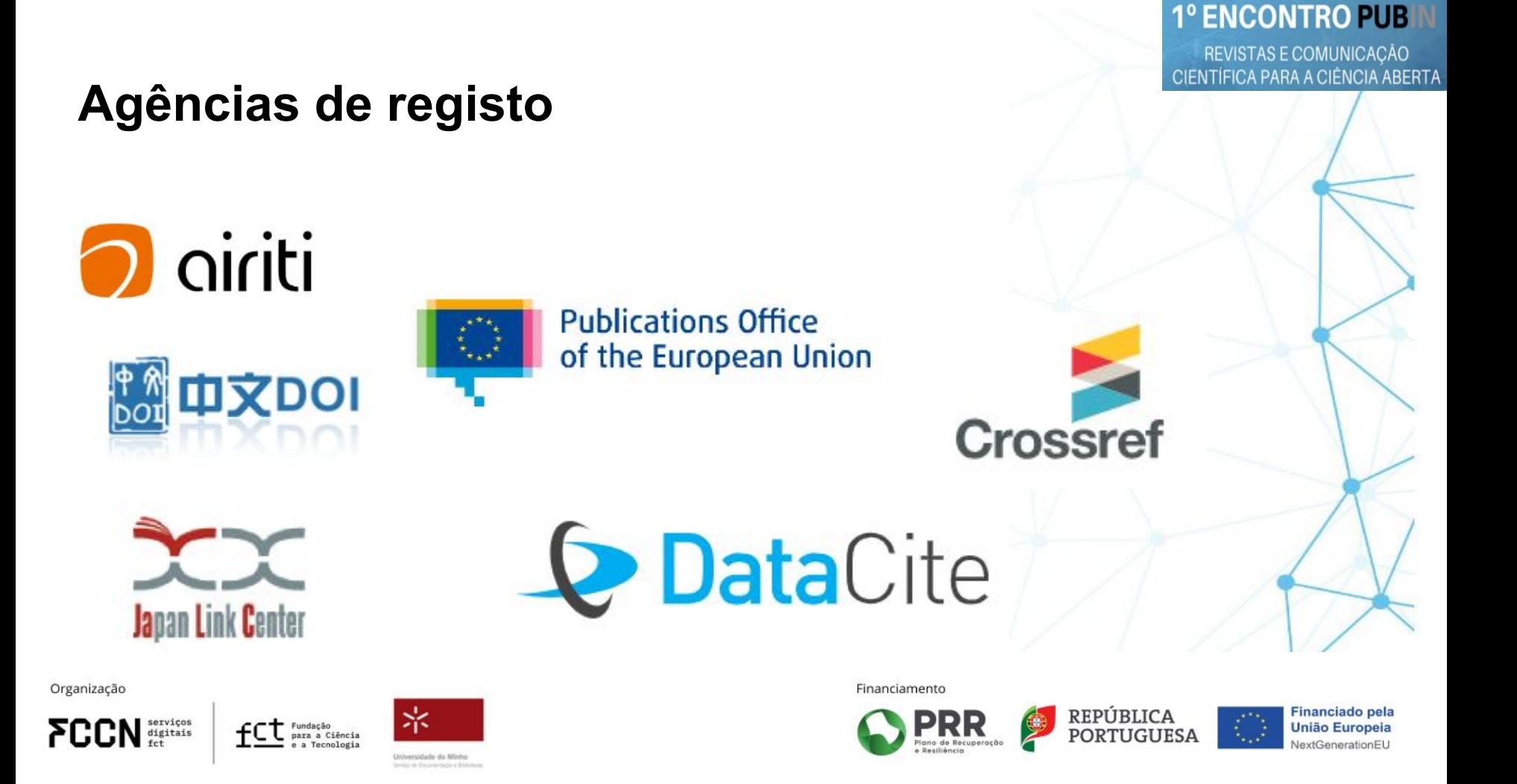

REVISTAS E COMUNICAÇÃO CIENTÍFICA PARA A CIÊNCIA ABERTA

**1º ENCONTRO PUB** 

# Serviço DOI da FCCN | FCT

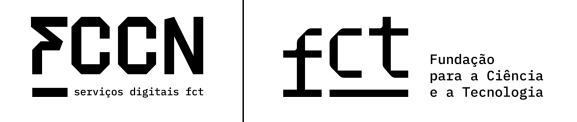

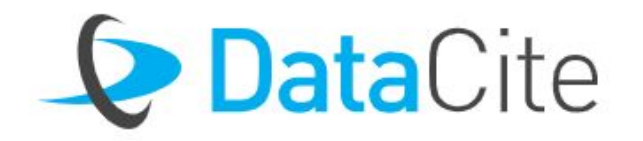

### **Organization Information**

Member ID **FCTCO** 

Member Type Consortium

**Tax Status** Non-Profit

**Organization Name FCT FCCN** 

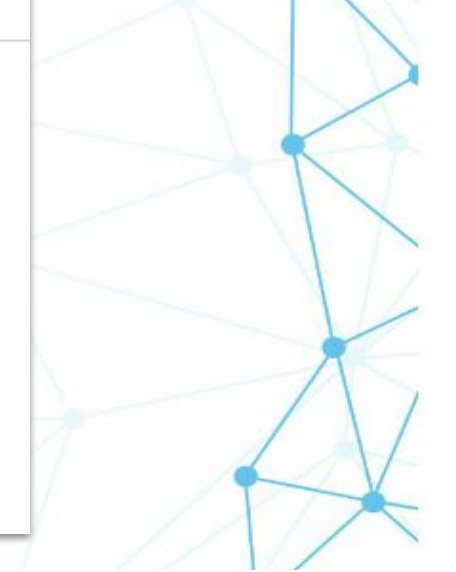

Organização

**FCCN** digitals

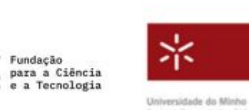

Financiamento

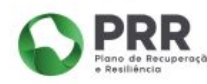

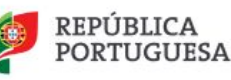

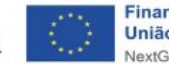

# **Serviço DOI da FCCN | FCT**

Gratuito mediante a assinatura de um protocolo;

Documentação e apoio para a sua utilização;

Serviço de helpdesk de 2ª linha (interações com Datacite).

**1º ENCONTRO PUB** 

REVISTAS E COMUNICAÇÃO CIENTÍFICA PARA A CIÊNCIA ABERTA

Organização

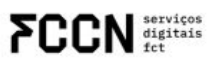

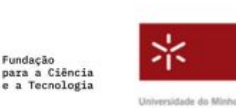

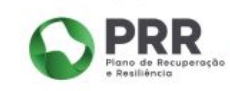

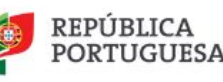

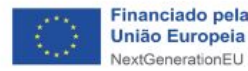

# **Serviço DOI da FCCN | FCT**

**Quem pode beneficiar do serviço?**

Instituições do sistema científico nacional integradas na rede RCAAP (uma das condições de acesso é o cumprimento das condições de agregação do Portal RCAAP);

Organização

**FCCN** digitals

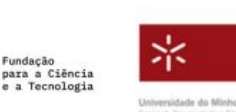

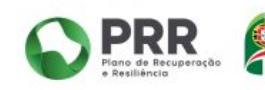

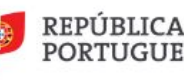

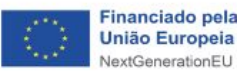

# **Serviço DOI da FCCN | FCT**

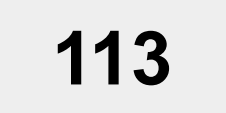

Contas (47 atribuídas a revistas científicas)

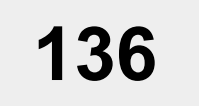

Prefixos atribuídos / migrados

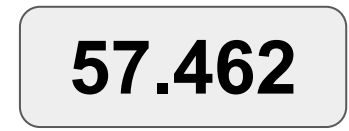

**57.462** DOIs registados

Organização

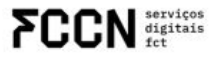

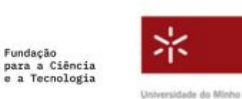

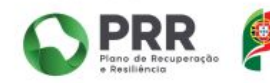

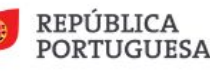

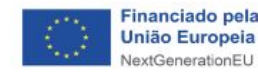

# **Serviço DOI da FCCN | FCT**

# **doi@rcaap.pt**

Organização

**FCCN** digitals

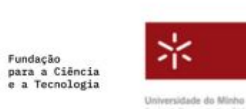

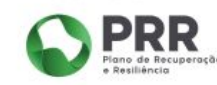

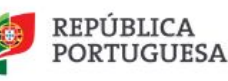

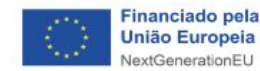
REVISTAS E COMUNICAÇÃO CIENTÍFICA PARA A CIÊNCIA ABERTA

### **Identificadores de Autores**

Paulo Lopes

Organização

**FCCN** digitals

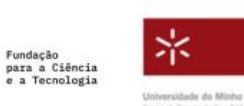

Financiamento

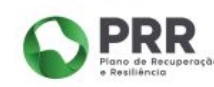

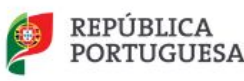

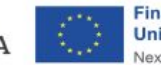

**Financiado pela União Europeia** NextGenerationFU

**1º ENCONTRO PUB** REVISTAS E COMUNICAÇÃO

CIENTÍFICA PARA A CIÊNCIA ABERTA

# ORCID

**Connecting Research** and Researchers

**IV CIÊNCIA ID** 

Organização

**FCCN** digitals

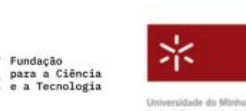

Financiamento

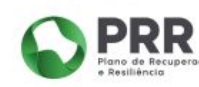

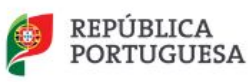

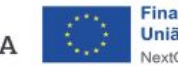

**Financiado pela União Europeia** JextGenerationFL

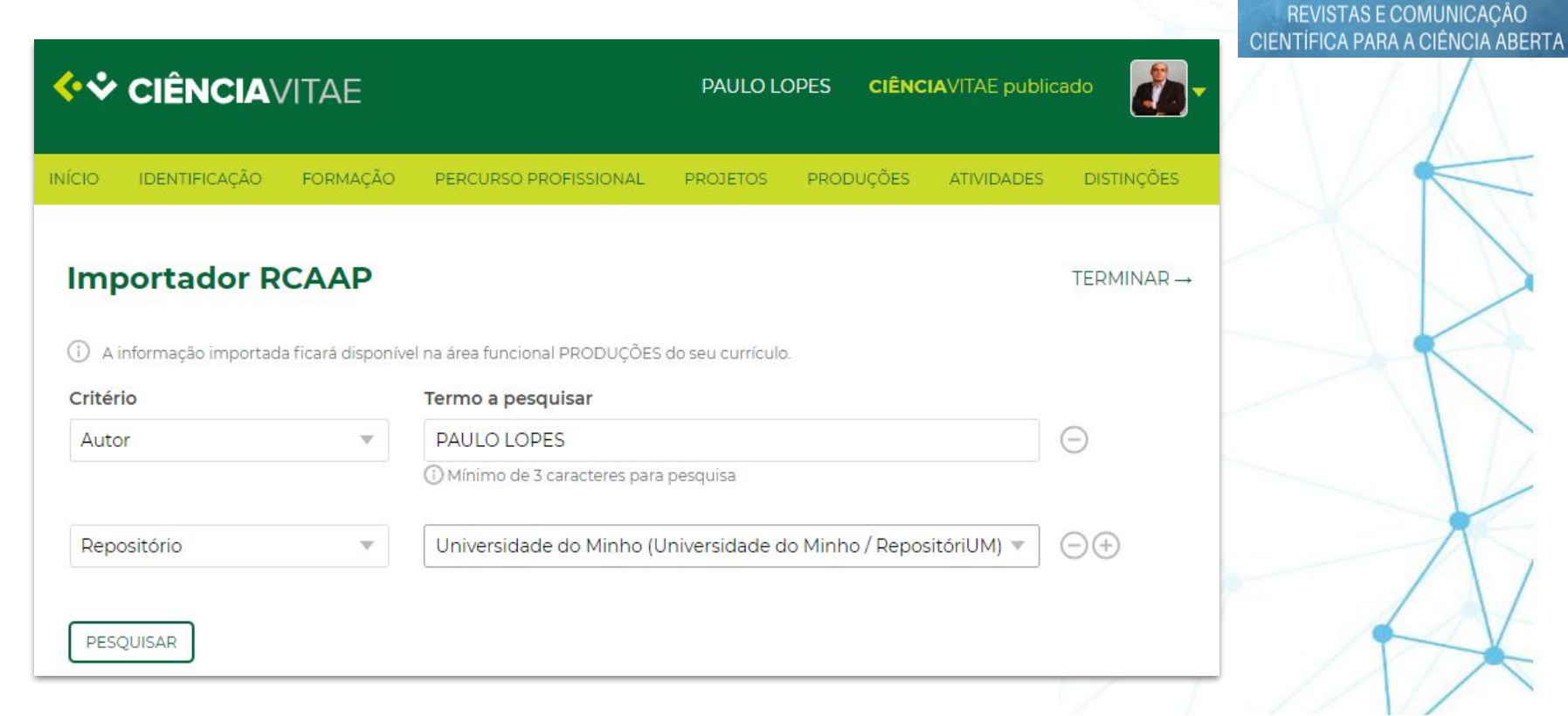

Organização

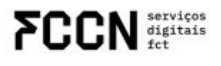

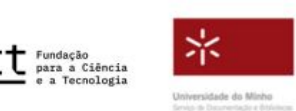

£С

Financiamento

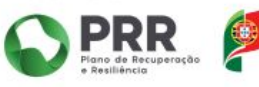

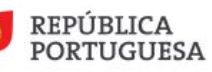

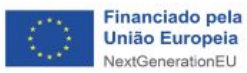

**1º ENCONTRO PUB** 

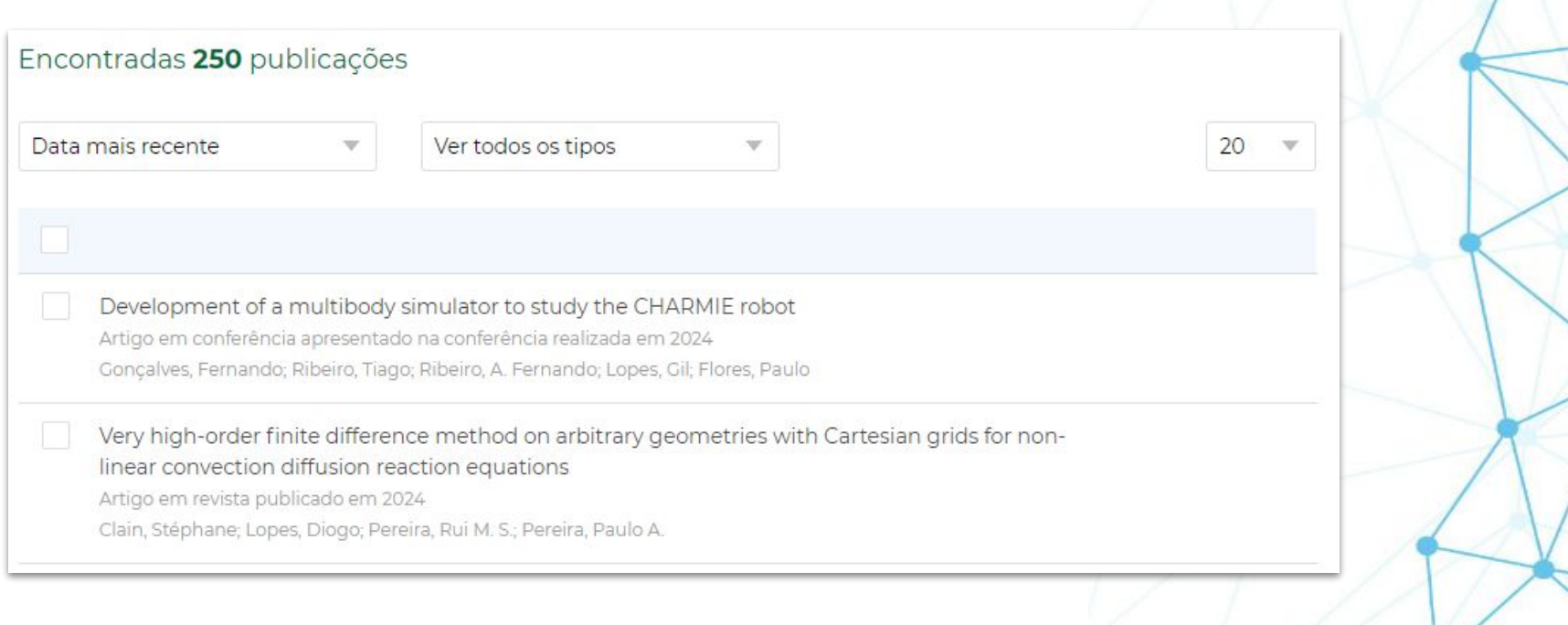

Organização

**FCCN** digitals

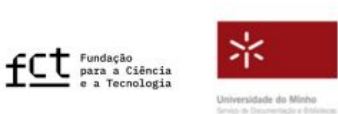

Financiamento

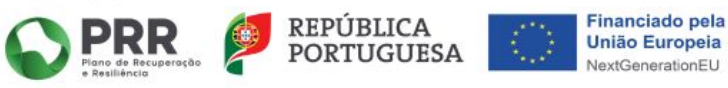

**1º ENCONTRO PUB** 

REVISTAS E COMUNICAÇÃO CIENTÍFICA PARA A CIÊNCIA ABERTA

REVISTAS E COMUNICAÇÃO<br>CIENTÍFICA PARA A CIÊNCIA ABERTA

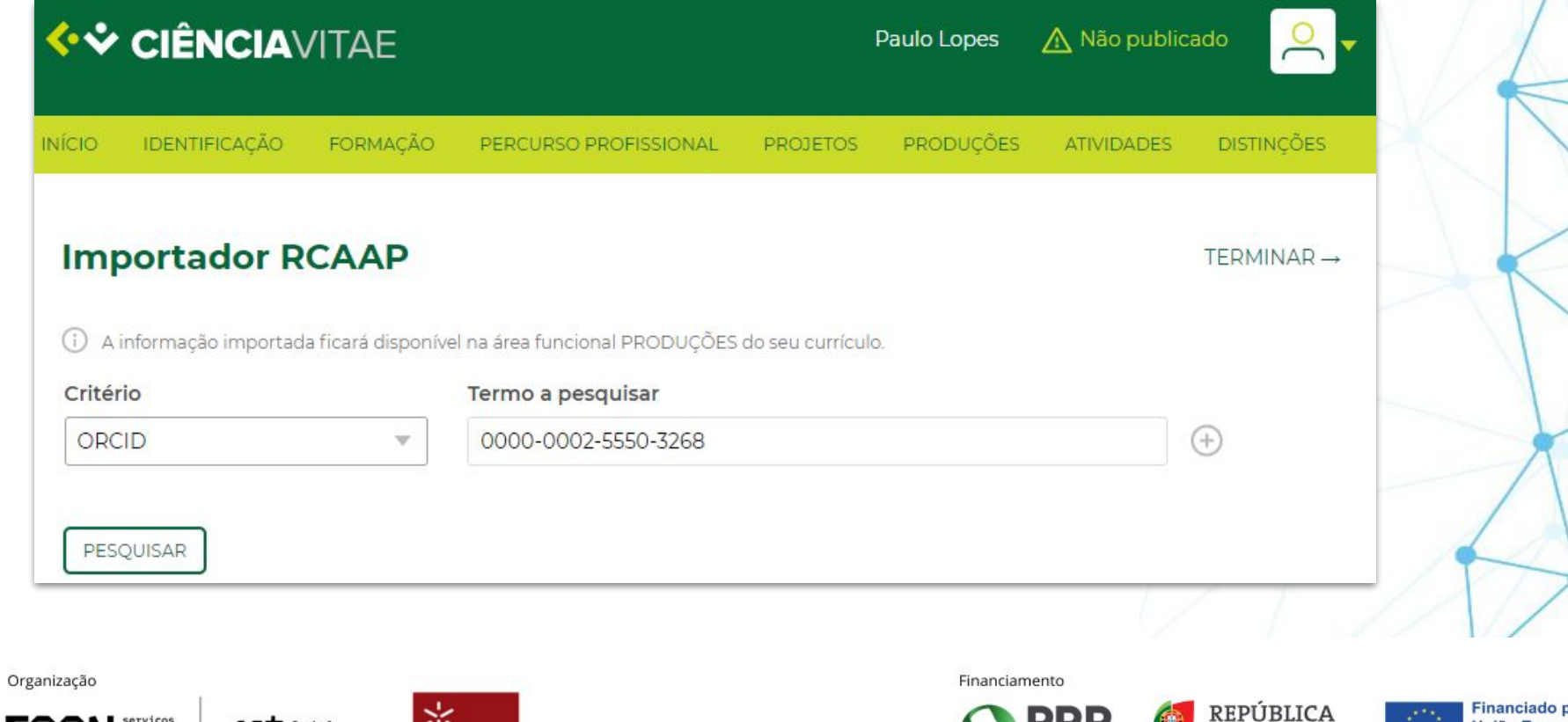

**FCCN** digitals

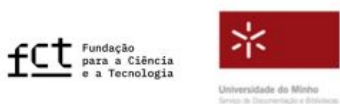

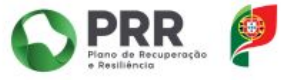

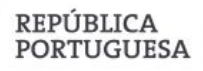

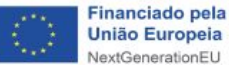

REVISTAS E COMUNICAÇÃO CIENTÍFICA PARA A CIÊNCIA ABERTA

#### Encontradas 5 publicações

Data mais recente

Ver todos os tipos

v

Migrate DSpace from 5x to 7x - How do we did it in our national open access service at RCAAP

Resumo em conferência publicado em 2024

 $\mathbb{V}$ 

Truta, Raquel; Saraiva, Ricardo; Lopes, Paulo Simões; Ribeiro, Fernando; Graça, Paulo

Implementação das guidelines OpenAIRE 4.0 no DSpace 7 Artigo em conferência apresentado na conferência realizada em 2022 Truta, Raquel; Graça, Paulo; Ribeiro, Fernando; Carvalho, José; Lopes, Paulo

Organização

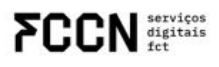

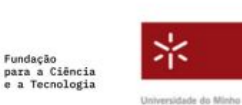

Financiamento

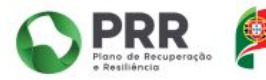

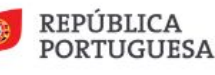

20

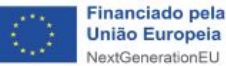

**União Europeia** NextGenerationFU

### **O que são identificadores de autores**

Sistemas que atribuem um código numérico persistente a um autor, que permite distingui-lo dos restantes no meio digital;

Estes sistemas têm como finalidade atribuir uma identificação unívoca a um autor e agregar toda a sua informação (publicações e afiliação)

Organização

FCCN digitais

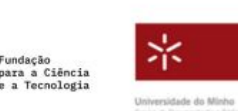

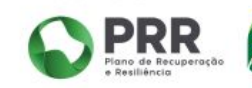

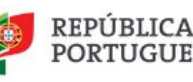

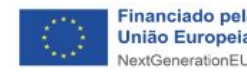

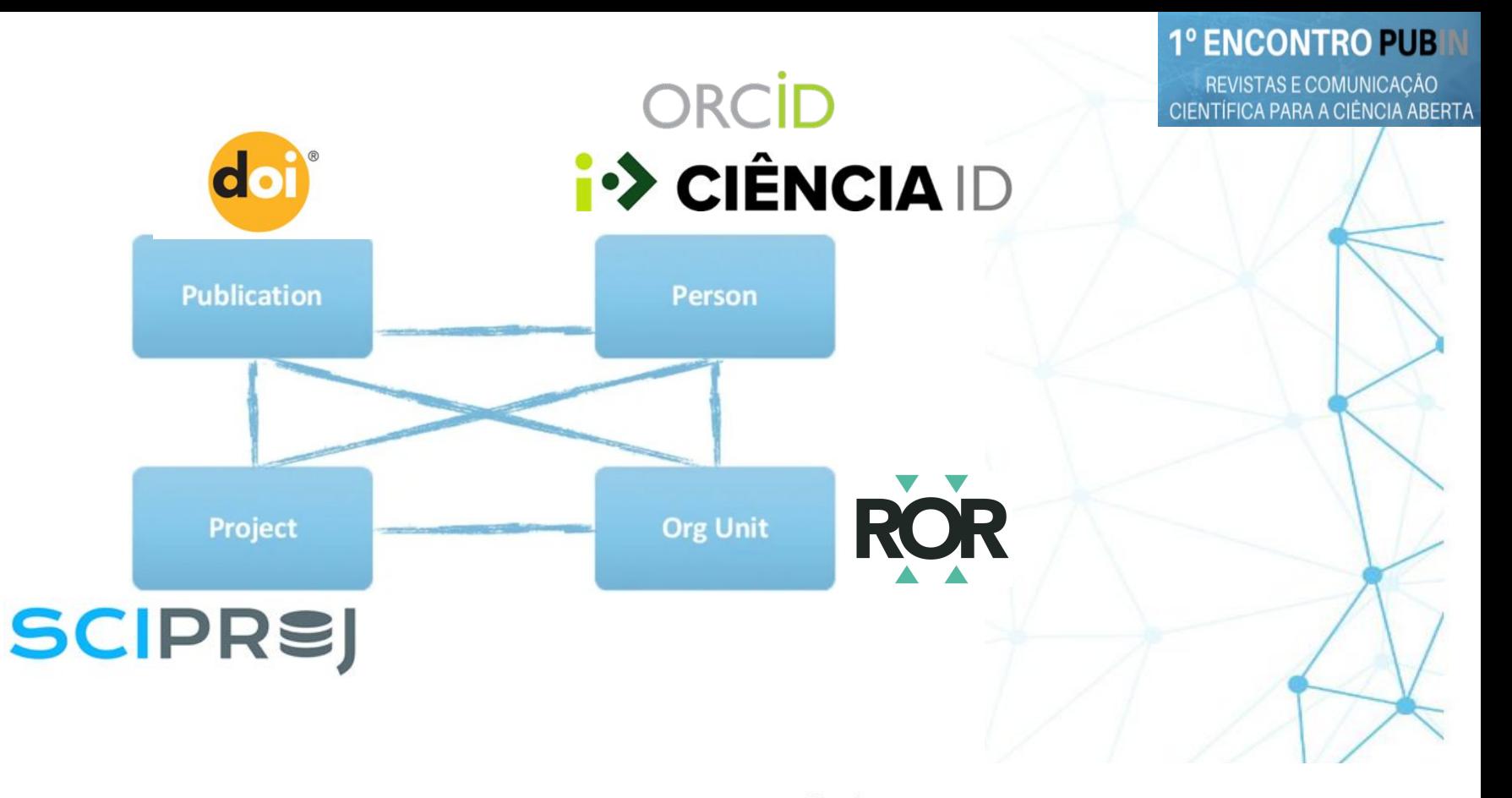

Organização

**FCCN** digitals

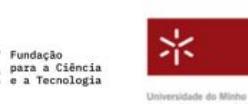

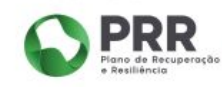

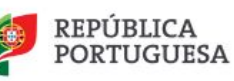

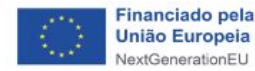

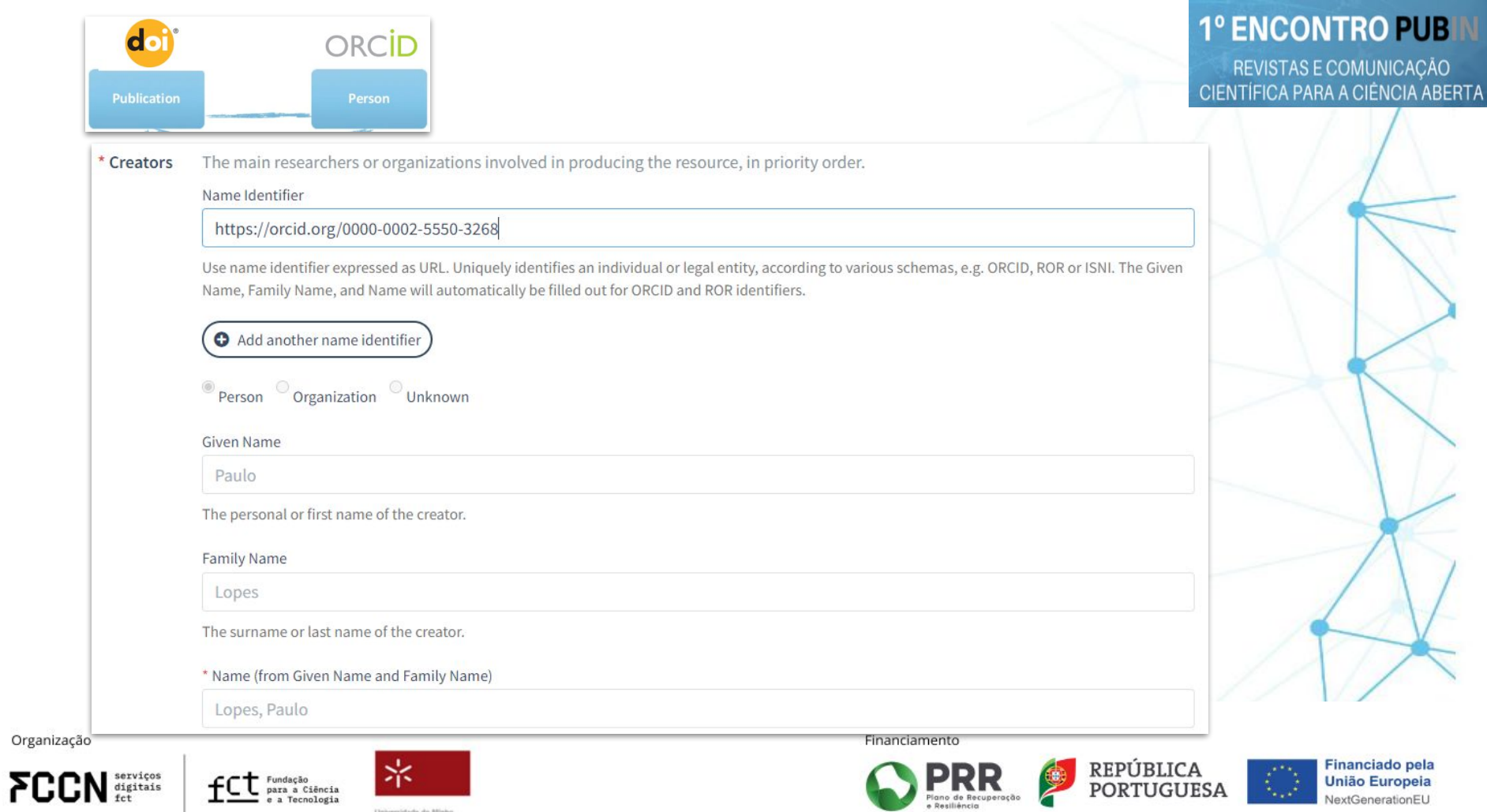

Universidade do Minho

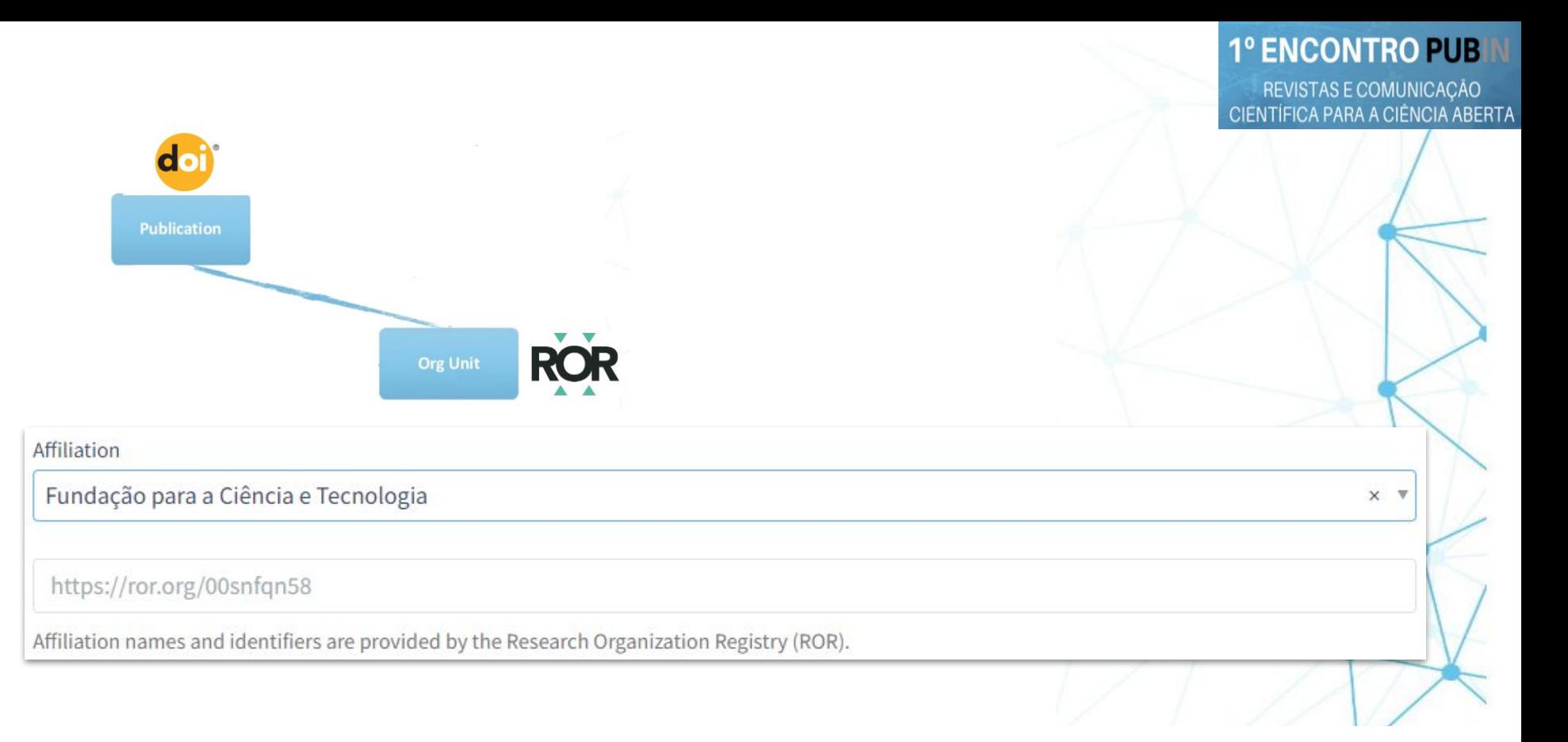

Organização

 $FCCN <sub>test</sub><sub>test</sub>$ 

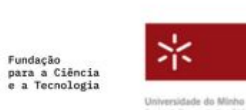

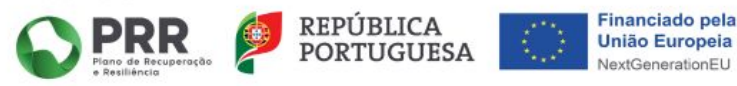

## **IV CIÊNCIA D**

É um identificador único e permanente que se destina aos investigadores, docentes e gestores de ciência, portugueses ou estrangeiros, com envolvimento no sistema científico português.

Suporta vários mecanismos de autenticação (palavra-chave, Chave Móvel Digital, Cartão de Cidadão, eIDAS, ORCID e RCTSaai).

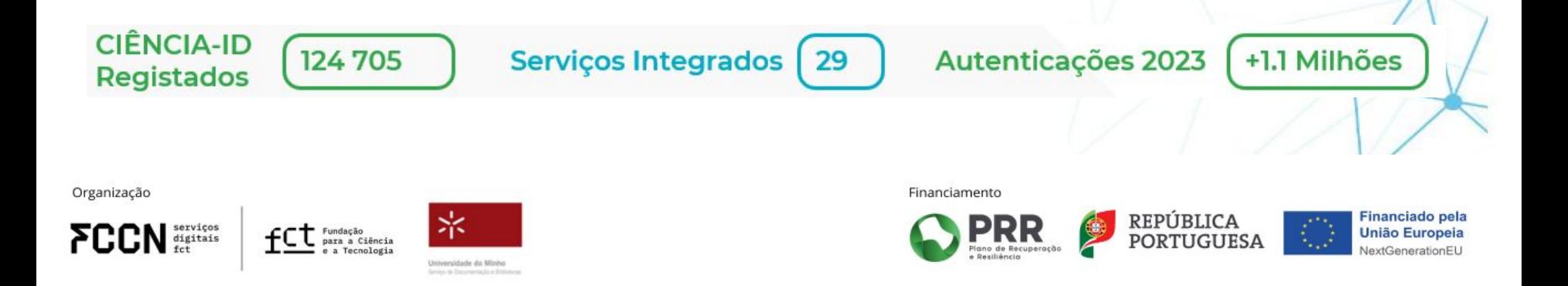

REVISTAS E COMUNICAÇÃO CIENTÍFICA PARA A CIÊNCIA ABERTA

**1º ENCONTRO PUB** 

REVISTAS E COMUNICAÇÃO CIENTÍFICA PARA A CIÊNCIA ABERTA

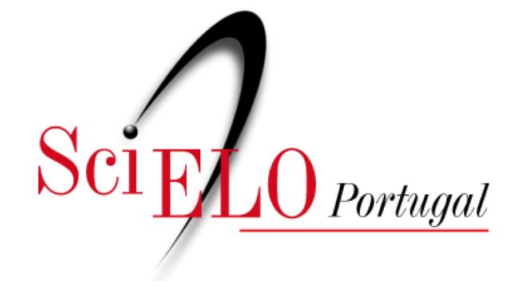

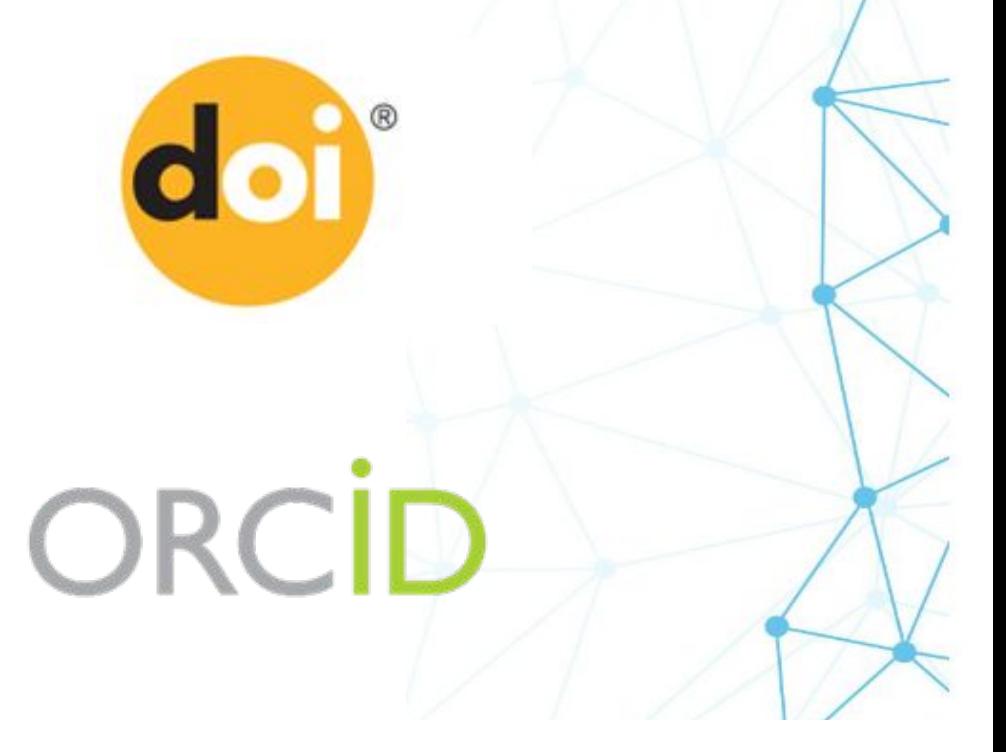

Organização

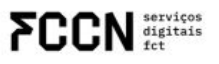

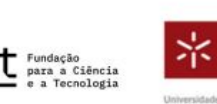

Universidade do Minho

Financiamento

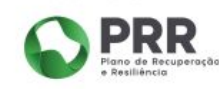

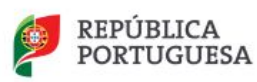

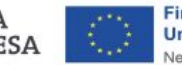

**Financiado pela União Europeia** NextGenerationEU

REVISTAS E COMUNICAÇÃO<br>CIENTÍFICA PARA A CIÊNCIA ABERTA

### **II. Boas Práticas Editoriais**

Organização

**FCCN** digitals

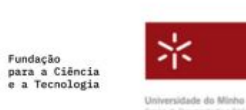

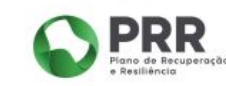

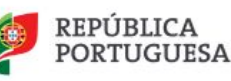

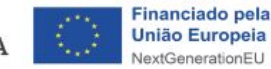

REVISTAS E COMUNICAÇÃO CIENTÍFICA PARA A CIÊNCIA ABERTA

### **Plataformas de Gestão Online**

Rita Gonçalves

Organização

**FCCN** digitals

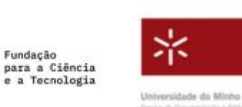

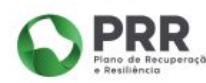

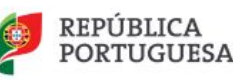

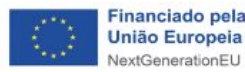

### **Plataformas de gestão editorial**

Plataformas que permitem a gestão integrada e centralizada de todas as etapas do processo editorial, desde a submissão de trabalhos até à sua publicação online e disseminação.

#### Exemplo: [Open Journal Systems \(OJS\)](https://pkp.sfu.ca/software/ojs/)

Organização

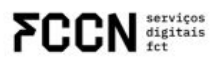

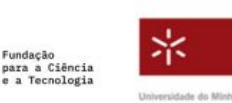

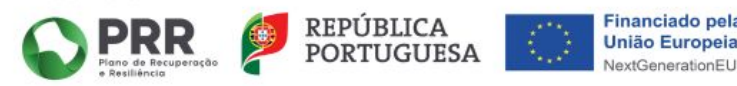

### **Vantagens da utilização de uma plataforma de gestão editorial**

- modernização e profissionalização de práticas editoriais;
- normalização de procedimentos;
- automatização e facilitação de processos;
- integração de serviços;

undacão

– interface web acessível e de fácil atualização;

Organização

**M** serviços

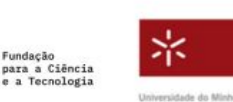

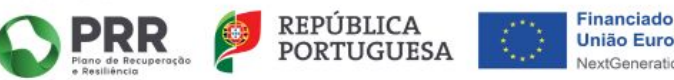

### **Vantagens da utilização de uma plataforma de gestão editorial**

- disponibilização de indicadores e estatísticas;
- incorporação de formatos de metadados legíveis por máquina e compatíveis com diretrizes internacionais;
- utilização de protocolos de interoperabilidade que permitem a agregação e a indexação de metadados e/ou conteúdos;

Organização

serviços<br>digitais

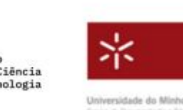

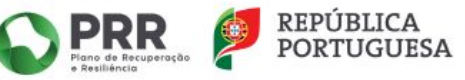

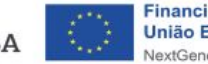

### **Vantagens da utilização de uma plataforma de gestão editorial**

– cumprimento dos requisitos de indexação em bases de dados, diretórios e motores de pesquisa;

– apoio na adoção de práticas inovadoras e de resposta aos desafios atuais da publicação académica e científica;

– adaptação às recomendações e práticas da Ciência Aberta.

Organização

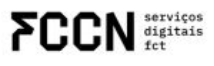

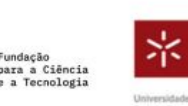

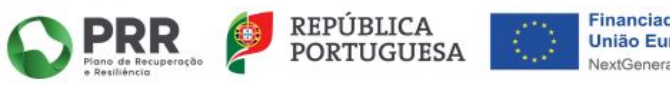

### **Automatização, facilitação e normalização de processos**

#### **Gestão do processo de revisão**

Ao utilizar uma plataforma, a gestão do processo de revisão é facilitada.

A plataforma adapta o fluxo ao tipo de revisão adotada, de acordo com os preceitos de cada tipologia, alguns assegurados de forma automática.

Organização

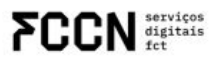

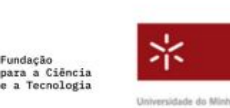

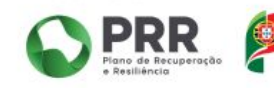

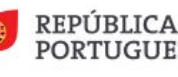

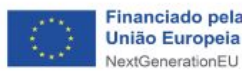

### **Automatização, facilitação e normalização de processos**

#### **Gestão do processo de revisão**

Sendo um processo com várias etapas, atividades e intervenientes, a plataforma permite:

› sistematizar processos;

› criar uma "base de dados" de revisores;

› comunicar com todos os intervenientes de forma centralizada, com base em modelos e ações já parametrizadas.

Organização

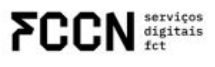

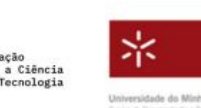

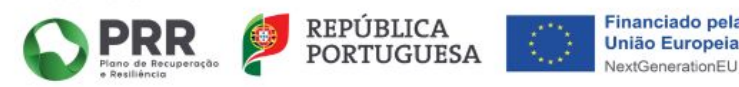

### **Automatização, facilitação e normalização de processos**

#### **Histórico editorial**

Boa prática: incluir nos artigos as datas de submissão e de aceitação.

A plataforma regista automaticamente todas as ações realizadas durante o processo editorial de um artigo, com indicação dos utilizadores que as efetuaram e das datas, nomeadamente a data de submissão e a data de aceitação do mesmo.

Organização

digitais

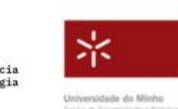

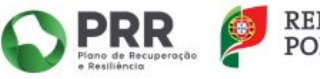

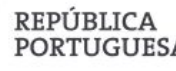

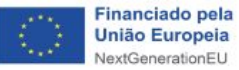

### **Automatização, facilitação e normalização de processos**

#### **Comunicação entre os intervenientes no processo editorial**

Registo centralizado de todas as mensagens trocadas, acessível a todos os intervenientes autorizados e associado a cada um dos artigos.

Organização

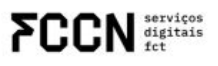

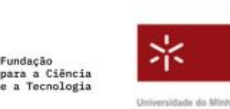

Financiamento

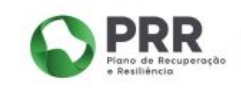

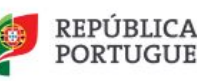

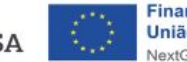

Financiado pel União Europei

### **Automatização, facilitação e normalização de processos**

#### **Informação de** *copyright* **e de licença de utilização**

Boa prática: incluir informações legíveis por máquina sobre direitos de autor e licenças.

Uma plataforma de gestão online permite aplicar definições globais:

› inserção automática da menção do detentor do *copyright* e de uma licença (ex.: licenças Creative Commons) em todos os artigos publicados na revista.

Organização

serviços<br>digitais

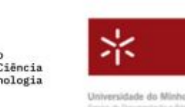

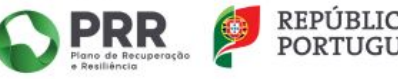

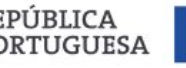

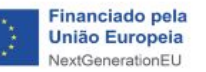

### **Automatização, facilitação e normalização de processos**

**Estatísticas de uso e indicadores da atividade editorial**

Boa prática: disponibilizar estatísticas sobre a atividade da revista.

OJS: Statistics; Reports; Scopus/Crossref Plugin

› N.º de *downloads* e citações.

› Indicadores de desempenho da revista (n.º de submissões, n.º de revisões pedidas e recebidas, tempo de processamento dos trabalhos, taxas de aceitação/rejeição).

Organização

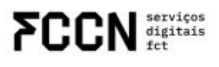

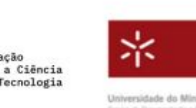

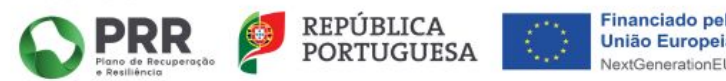

### **Automatização, facilitação e normalização de processos**

#### **Adoção do formato JATS-XML**

Boa prática: disponibilizar o texto integral de todas as publicações num formato normalizado legível por máquina, como o JATS XML.

OJS: DOCX to JATS XML Converter Plugin / Texture plugin / JATSParser Plugin

A plataforma apoia na produção e disponibilização deste formato através de um conjunto de *plugins*.

Organização

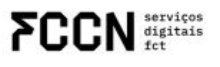

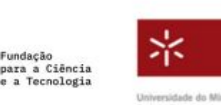

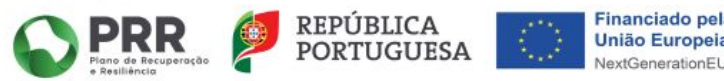

### **Integração de serviços**

#### **Ligação com o ORCID**

Boa prática: utilizar identificadores persistentes para os autores (ex.: ORCID).

OJS: ORCID Profile Plugin (Public API / Member API)

#### **Crédito aos autores:**

- › o autor associa o seu ORCID à sua conta OJS;
- › os editores podem convidar os coautores para associarem os seus ORCID ao artigo;
- › os ORCID dos autores passam a estar visíveis na página do artigo na revista com *link* para os registos dos autores no ORCID;
- › a informação do artigo é automaticamente enviada para o registo do autor no ORCID após a publicação do mesmo (exclusivo *Member API*).

Organização

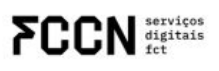

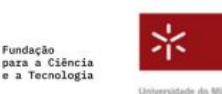

Financiamento

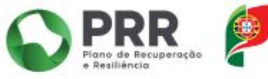

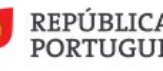

União Euro

### **Integração de serviços**

#### **Ligação com o ORCID**

OJS: ORCID Profile Plugin (Public API / Member API)

#### **Crédito aos revisores (exclusivo** *Member API***)**

O editor agradece ao revisor

› os detalhes da revisão são enviados para o registo do revisor no ORCID.

Organização

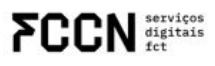

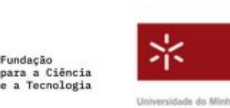

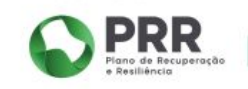

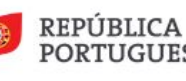

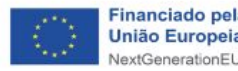

### **Integração de serviços**

#### **Atribuição e registo de DOI**

Boa prática: utilizar identificadores persistentes para publicações (ex.: DOI).

OJS: DOI Plugin; DataCite Export/Registration Plugin / CrossRef XML Export Plugin

- › Atribuição automática de DOI a todos os artigos correntes e retrospetivos.
- › Registo automático dos DOI nas agências DataCite ou CrossRef.

Organização

digitais

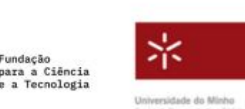

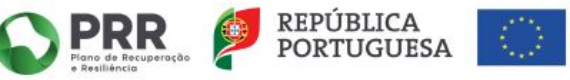

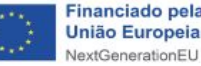

### **Integração de serviços**

#### **Preservação digital**

Boa prática: depositar os conteúdos da revista num programa de preservação ou arquivo digital a longo prazo.

#### OJS: PKP PN Plugin

› Implementação de processos automáticos de preservação digital, para o acesso contínuo e a longo prazo aos conteúdos da revista.

› Exportação para outro local de um ficheiro, estruturado numa norma própria, que contém toda a informação descritiva e de conteúdo de uma publicação.

Organização

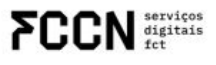

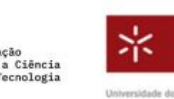

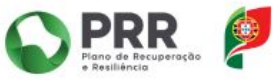

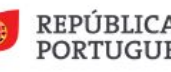

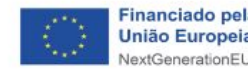

### **Interface web acessível e de fácil atualização**

#### **Disponibilização dos conteúdos da revista em vários idiomas**

Boa prática: disponibilizar os conteúdos da revista em, pelo menos, dois idiomas, sendo um deles o inglês. Estes conteúdos abrangem:

› a informação sobre a revista disponibilizada no *website*;

› os metadados dos artigos.

Esta disponibilização é facilitada numa plataforma de gestão editorial que suporta vários idiomas, quer ao nível da interface, quer dos metadados e do conteúdo publicado.

Organização

**FCCN** SERVICES

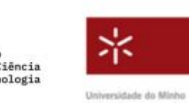

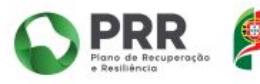

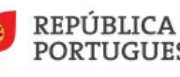

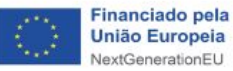

### **Interface web acessível e de fácil atualização**

#### **Autonomia na introdução de conteúdos informativos no**  *website* **da revista**

Com a utilização de uma plataforma de gestão editorial não são necessários conhecimentos de linguagens de programação.

- › A estrutura principal de menus e páginas já se encontra criada.
- › A área de administração baseia-se em caixas para introdução e edição de conteúdos.

Organização

serviços<br>digitais

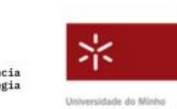

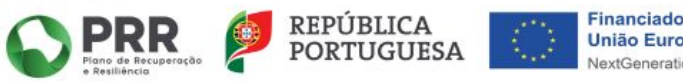

### **Interoperabilidade e indexação em bases de dados, diretórios e agregadores**

A indexação em bases de dados/diretórios/agregadores é um fator importante para aumentar a descoberta, a visibilidade e o impacto da revista.

Implica o cumprimento de um conjunto de requisitos, que podem ser realizados através do uso de funcionalidades presentes na plataforma de gestão editorial (protocolo OAI-PMH, APIs).

Organização

serviços<br>digitais

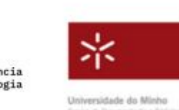

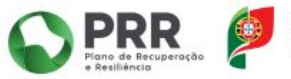

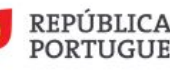

### **Interoperabilidade e indexação em bases de dados, diretórios e agregadores**

#### **DOAJ**

OJS: DOAJ Export Plugin

Envio automático dos metadados dos artigos para o sistema do DOAJ.

#### **Google Scholar**

OJS: Google Scholar Indexing Plugin

Indexação dos conteúdos publicados na revista no Google Scholar.

Organização

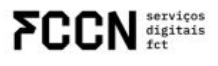

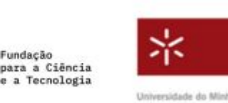

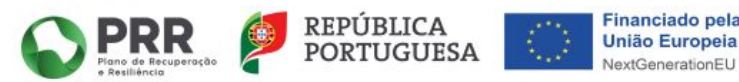

### **Interoperabilidade e indexação em bases de dados, diretórios e agregadores**

#### **OpenAIRE**

OJS: OpenAIRE Plugin

Disponibilização dos metadados num formato específico para serem recolhidos pela infraestrutura OpenAIRE.

Organização

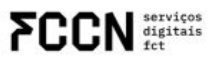

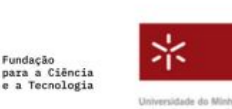

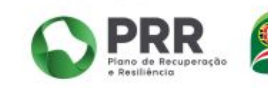

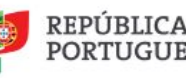

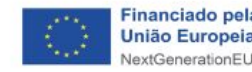

### **Interoperabilidade e indexação em bases de dados, diretórios e agregadores**

#### **Formatos de metadados**

Boa prática: disponibilizar os metadados dos artigos num formato padrão interoperável e não proprietário.

#### **OJS**

Possibilidade de exportação dos metadados em formatos interoperáveis não proprietários (ex.:XML, Dublin Core, JATS, MARC via OAI-PMH).

Organização

serviços<br>digitais

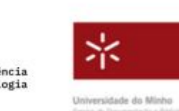

Financiamento

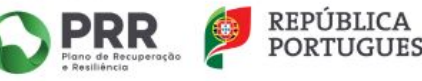

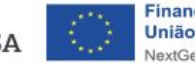

Financiado pel União Europei

REVISTAS E COMUNICAÇÃO CIENTÍFICA PARA A CIÊNCIA ABERTA

### **Recursos úteis**

**Pub In: Apoio** <https://www.pubin.pt/apoio/>

#### **Plan S: Technical Guidance and Requirements**

https://www.coalition-s.org/technical-guidance and requirements/

#### **Guide to Plan S compliance in OJS**

<https://docs.pkp.sfu.ca/plan-s/en/>

Organização

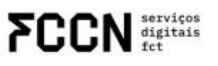

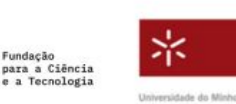

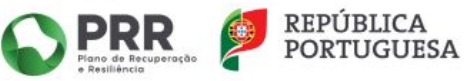

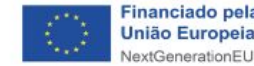
REVISTAS E COMUNICAÇÃO CIENTÍFICA PARA A CIÊNCIA ABERTA

## **Interação com Recursos**

Susana Costa

Organização

 $FCCN <sub>matrix</sub>$ 

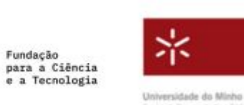

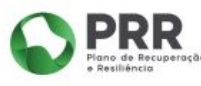

Financiamento

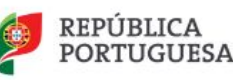

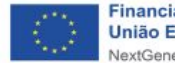

### **Comentários**

Disqus - comentários na página do artigo

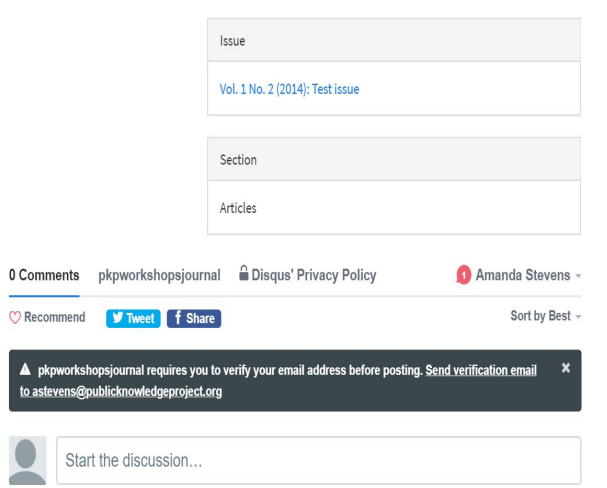

Organização

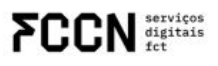

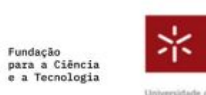

-

Universidade do Minho

**1º ENCONTRO PUB** 

REVISTAS E COMUNICAÇÃO<br>CIENTÍFICA PARA A CIÊNCIA ABERTA

Financiamento

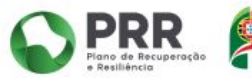

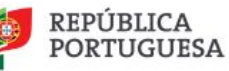

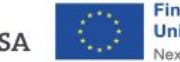

### **Anotações**

### **1º ENCONTRO PUB**

REVISTAS E COMUNICAÇÃO CIENTÍFICA PARA A CIÊNCIA ABERTA

### Hypothes is - anotações públicas ou privadas no

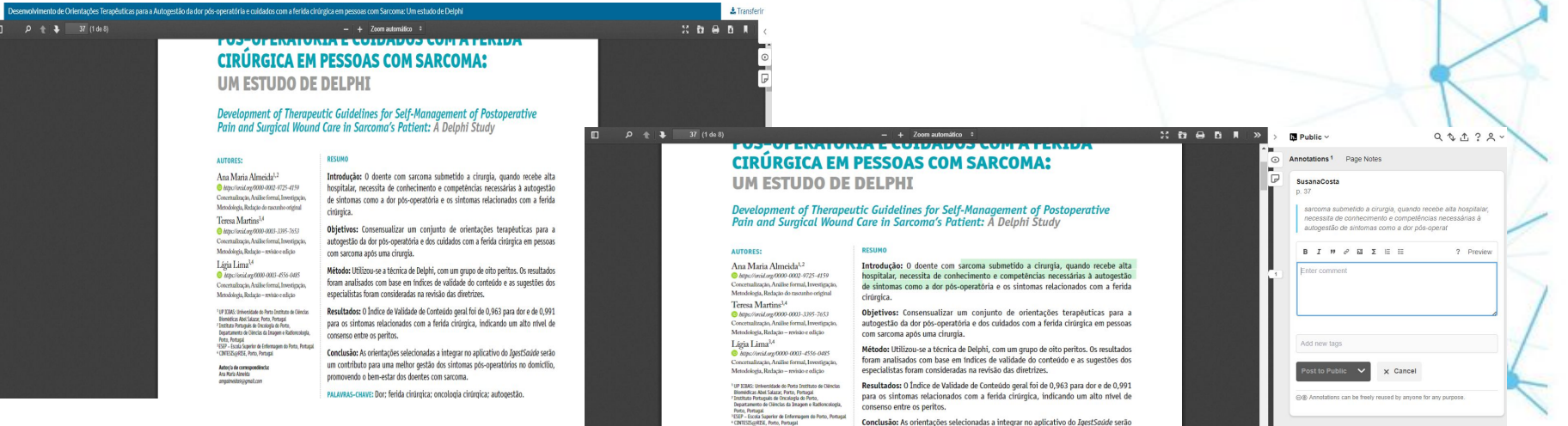

Organização

**FCCN** digitals

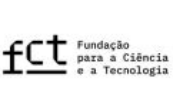

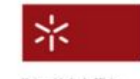

Universidade do Minho Sevice de Datumentação e Británico um contributo para uma melhor gestão dos sintomas pós-operatórios no domicílio,

#### Financiamento

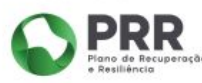

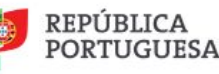

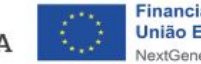

REVISTAS E COMUNICAÇÃO CIENTÍFICA PARA A CIÊNCIA ABERTA

## **Contribuição de Autores**

Susana Costa

Organização

**FCCN** digitals

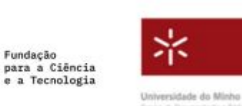

Financiamento

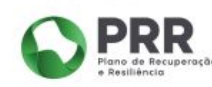

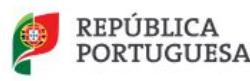

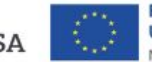

REVISTAS E COMUNICAÇÃO<br>CIENTÍFICA PARA A CIÊNCIA ABERTA

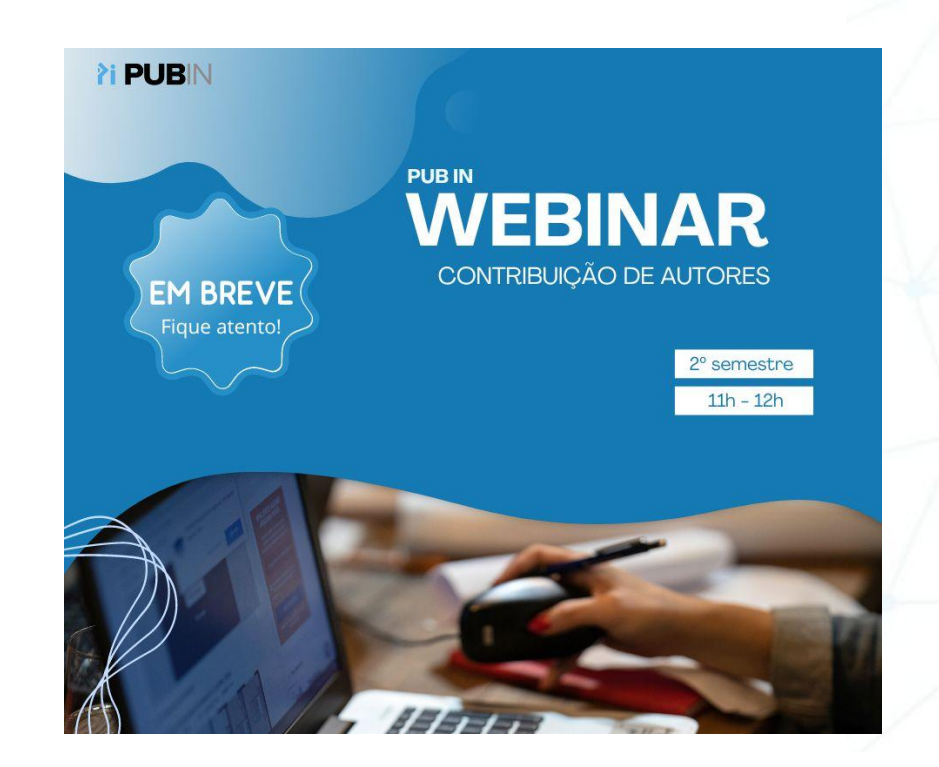

Organização

**FCCN** digitals

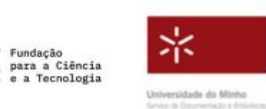

Financiamento

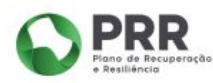

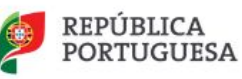

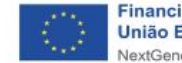

REVISTAS E COMUNICAÇÃO CIENTÍFICA PARA A CIÊNCIA ABERTA

## Questões

Organização

**FCCN** digitals

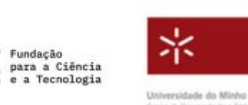

Financiamento

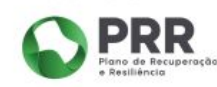

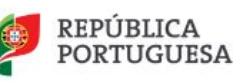

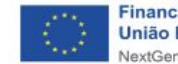

REVISTAS E COMUNICAÇÃO CIENTÍFICA PARA A CIÊNCIA ABERTA

# **Obrigada!**

Organização

**FCCN** digitals

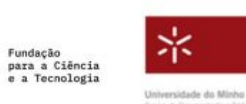

Financiamento

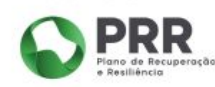

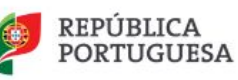